# **Supplementary Material**

# Contents

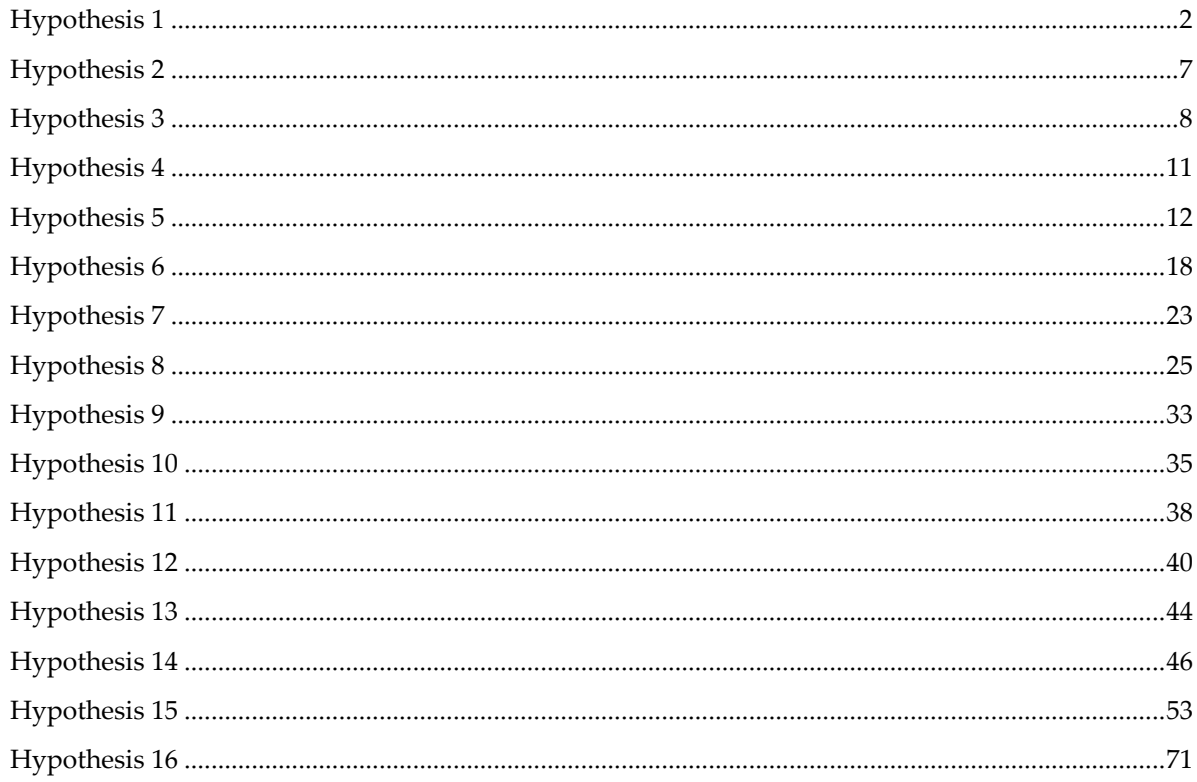

<span id="page-1-0"></span>1. The application of the Multi-Criteria Decision-Making (MCDM) techniques does not significantly differ in the three fields (Agriculture, Forestry and Fishery), given that we have not seen comparative studies that support the opposite.

# **==> We reject the Hypothesis**

==> With DEA: We reject the null hypothesis that they are independent. They significantly differ when the field is changed.

==> Without DEA: We cannot reject the null hypothesis that they are independent. They do not significantly differ when the field is changed.

db**\$**Campo <- NA; db**\$**Campo[db**\$**FOR **>** 0 ] <- "FOR"; db**\$**Campo[db**\$**AGR **>** 0 ] <- "AGR"; db**\$**Campo[db**\$** FISH **>** 0 ] <- "FISH" db**\$**Campo[(db**\$**FOR **>** 0 **&** db**\$**AGR **>** 0) **|** (db**\$**FISH **>** 0 **&** db**\$**AGR **>** 0) **|** (db**\$**FISH **>** 0 **&** db**\$**FOR **>** 0)] <- NA tbl <- **table**(db**\$**Campo) **barplot**(**as.matrix**(tbl), beside = TRUE, col=**c**(2**:**4), ylab="Número de artículos",names.arg = **rownames**(tbl)  $\lambda$ 

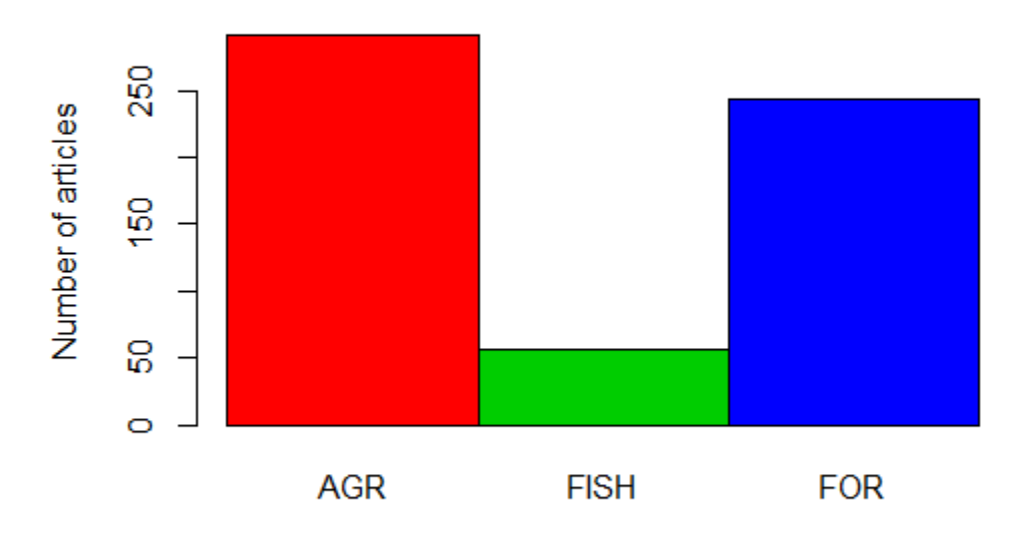

**chisq.test**(tbl) *# The number of items differs significantly when we change the field.*

##

- ## Chi-squared test for given probabilities
- ##

## data: tbl

## X-squared = 155.09, df = 2, p-value < 2.2e-16

Tecnicas\_name <- **c**("GP","CP","TOPSIS","MOP","VIKOR","ELECTRE","PROMETHEE","AHP","ANP","DE  $A$ ",

# "MAUT","WEIGHTED","SMAA","FUZZY.MCDM","OTRO.MCDM")

db**\$**Tecnicas <- NA

**for**(i **in** 1**:length**(Tecnicas\_name)){

db**\$**Tecnicas[db[,Tecnicas\_name[i]] **>** 0 ] <- Tecnicas\_name[i]}

db**\$**Tecnicas[**rowSums**(db[,Tecnicas\_name], na.rm=TRUE) **>** 1] <- NA

tbl <- **table**(db**\$**Campo, db**\$**Tecnicas)

**barplot**(**as.matrix**(tbl), beside = TRUE, las=2, col=**c**(2**:**4), ylab="Número de artículos",

main = "Técnicas", cex.main=0.8, cex.axis=0.8, cex.names =  $0.7$ , cex.lab=0.8)

**legend**("topright",**rownames**(tbl), fill=**c**(2**:**4))

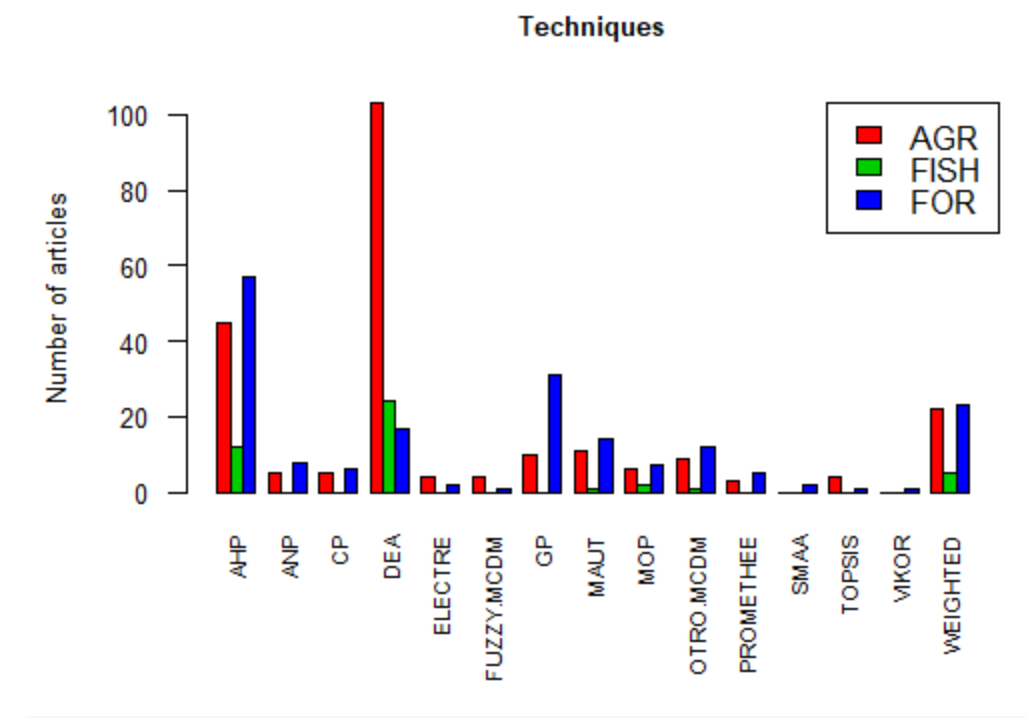

**fisher.test**(tbl,simulate.p.value=TRUE)*#,B=1e7)*

##

## Fisher's Exact Test for Count Data with simulated p-value (based

## on 2000 replicates)

##

## data: tbl

## p-value = 0.0004998

## alternative hypothesis: two.sided

Tecnicas\_sinDEA\_name <- **c**("GP","CP","TOPSIS","MOP","VIKOR","ELECTRE","PROMETHEE","AHP","A NP",

# "MAUT","WEIGHTED","SMAA","FUZZY.MCDM","OTRO.MCDM")

db**\$**Tecnicas\_sinDEA <- NA

**for**(i **in** 1**:length**(Tecnicas\_sinDEA\_name)){

 db**\$**Tecnicas\_sinDEA[db[,Tecnicas\_sinDEA\_name[i]] **>** 0 ] <- Tecnicas\_sinDEA\_name[i]} db**\$**Tecnicas\_sinDEA[**rowSums**(db[,Tecnicas\_sinDEA\_name], na.rm=TRUE) **>** 1] <- NA tbl <- **table**(db**\$**Campo, db**\$**Tecnicas\_sinDEA)

**barplot**(**as.matrix**(tbl), beside = TRUE, las=2, col=**c**(2**:**4), ylab="Número de artículos", main = "Técnicas", cex.main=0.8, cex.axis=0.8, cex.names =  $0.7$ , cex.lab=0.8) **legend**("topright",**rownames**(tbl), fill=**c**(2**:**4))

**Techniques** AGR 50 **FISH Vumber of articles** FOR 40 30 20 10 0 TOPSIS ┋ ट्टे ဇိ **MOP SMAA VIKOR** ဇ **MAUT DTROMCDM** PROMETHEE **MEIGHTED** ELECTRE FUZZY.MCDM

**fisher.test**(tbl,simulate.p.value=TRUE)*#,B=1e7)*

##

## Fisher's Exact Test for Count Data with simulated p-value (based ## on 2000 replicates) ## ## data: tbl ## p-value = 0.2484 ## alternative hypothesis: two.sided

db**\$**Campo\_mixtos <- db**\$**Campo db**\$**Campo\_mixtos[(db**\$**FOR **>** 0 **&** db**\$**AGR **>** 0) ] <- "FOR\_AGR" db**\$**Campo\_mixtos[(db**\$**FOR **>** 0 **&** db**\$**FISH **>** 0) ] <- "FOR\_FISH" db**\$**Campo\_mixtos[(db**\$**AGR **>** 0 **&** db**\$**FISH **>** 0) ] <- "AGR\_FISH" db**\$**Campo\_mixtos[(db**\$**FOR **>** 0 **&** db**\$**AGR **>** 0 **&** db**\$**FISH **>** 0) ] <- "FOR\_AGR\_FISH" **table**(db**\$**Campo\_mixtos)

## ## AGR AGR\_FISH FISH FOR FOR\_AGR ## 291 1 57 243 30 ## FOR\_AGR\_FISH ## 1 db**\$**Tecnicas\_mixto <- db**\$**Tecnicas a <- db[,Tecnicas\_name ] obs\_greater1\_tech <- **rowSums**(a) **>** 1 *# to identify observations with more than 1 technique* **for**(i **in** 1**:nrow**(a)){ **if**(obs\_greater1\_tech[i] **==** TRUE){ db**\$**Tecnicas\_mixto[i] <- **paste**(**colnames**(a)[**which**(a[i,] **%in%** 1)], collapse = "\_") } } tbl <- **table**(db**\$**Campo\_mixtos, db**\$**Tecnicas\_mixto) **par**(mar=**c**(12.1, 4.1, 4.1, 5.1)) **barplot**(**as.matrix**(tbl), beside = TRUE, las=2, col=**c**(2**:**7), ylab="Número de artículos", main = "Técnicas", cex.main=0.8, cex.axis=0.8, cex.names =  $0.5$ , cex.lab=0.8) **legend**(400,120,**rownames**(tbl), fill=**c**(2**:**7), cex=0.6,bty = "n", xpd=TRUE)

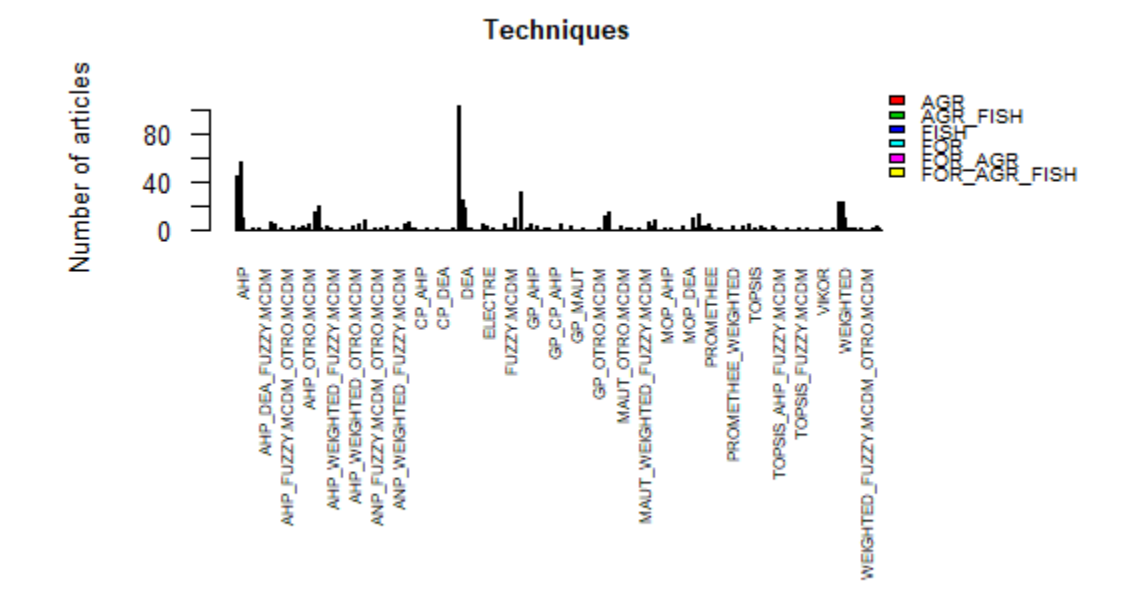

**fisher.test**(tbl,simulate.p.value=TRUE)*#,B=1e7)*

##

## Fisher's Exact Test for Count Data with simulated p-value (based

## on 2000 replicates)

##

## data: tbl

## p-value = 0.0004998 ## alternative hypothesis: two.sided

<span id="page-5-0"></span>**par**(mar=**c**(5, 4, 4, 2) **+** 0.1)

2. The number of criteria used in MCDM problems is similar in the three fields (Agriculture, Forestry and Fishery)

**==> We accept the Hypothesis**

==> We cannot reject the null hypothesis that they are equal.

tbl\_mean <- **aggregate**(db[, **c**("nº.criterios")], **list**(db**\$**Campo), mean, na.rm=TRUE) tbl\_median <- **aggregate**(db[, **c**("nº.criterios")], **list**(db**\$**Campo), median, na.rm=TRUE) df.bar <- **barplot**(tbl\_mean**\$**x, names.arg = tbl\_mean**\$**Group.1, ylab="Número medio de criterios", main="Media (barras) y Mediana (puntos)", cex.main=0.8)

**lines**( $x = df$ ,  $bar{b}x$ ,  $y = tbl$  median $\frac{6}{3}x$ ); **points**( $x = df$ ,  $bar{b}x$ ,  $y = tbl$  median $\frac{6}{3}x$ )

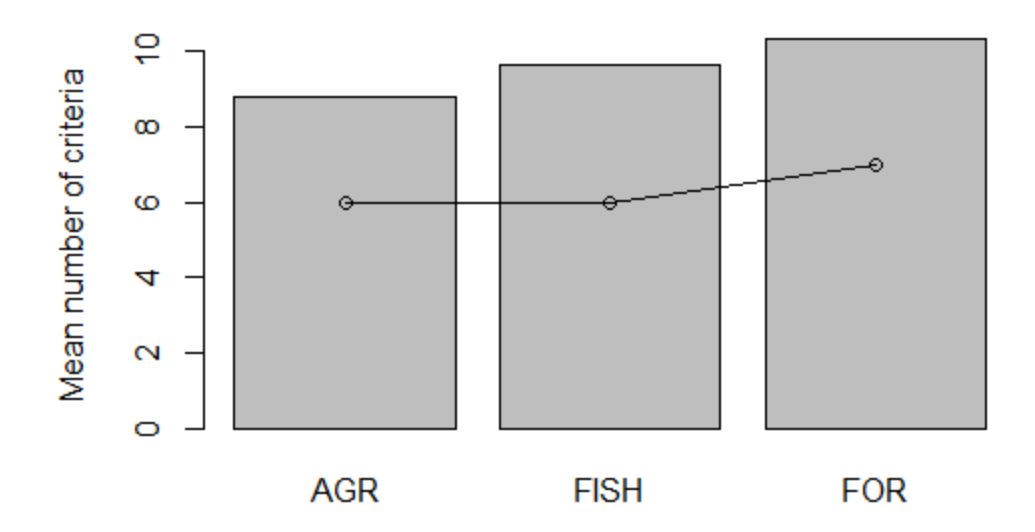

## **Mean (bars) and Median (points)**

<span id="page-6-0"></span>**summary**(**aov**(db**\$**nº.criterios **~** db**\$**Campo)) ## Df Sum Sq Mean Sq F value Pr(>F) ## db\$Campo 2 297 148.6 1.255 0.286 ## Residuals 569 67358 118.4 ## 56 observations deleted due to missingness

3. The number of criteria is lower in continuous problems than in discrete problems.

### **==> We accept the Hypothesis**

==> We reject the null hypothesis the fact that they are equal. The number of criteria in continuous is less than in discrete.

Continuos <- **c**("GP","CP","TOPSIS","MOP","VIKOR") Discretos < **c**("ELECTRE","PROMETHEE","AHP","ANP","DEA","MAUT","WEIGHTED","SMAA","FUZZY.MCDM"," OTRO.MCDM")

Continuos0 <- **rowSums**(db[,Continuos]); Continuos0[Continuos0 **>**0] <- 1; db**\$**Continuos <- Continuos0 Discretos0 <- **rowSums**(db[,Discretos]); Discretos0[Discretos0 **>**0] <- 1; db**\$**Discretos <- Discretos0 db**\$**Cont\_Disc <- NA; db**\$**Cont\_Disc[db**\$**Continuos **>** 0] <- "Continuo"; db**\$**Cont\_Disc[db**\$**Discretos **>** 0] <- "Discreto";

db**\$**Cont\_Disc[db**\$**Continuos **>** 0 **&** db**\$**Discretos **>** 0] <- "Mixto"

tbl\_mean <- **aggregate**(db[, **c**("nº.criterios")], **list**(db**\$**Cont\_Disc), mean, na.rm=TRUE)

tbl\_median <- **aggregate**(db[, **c**("nº.criterios")], **list**(db**\$**Cont\_Disc), median, na.rm=TRUE)

df.bar <- **barplot**(tbl\_mean**\$**x, names.arg = tbl\_mean**\$**Group.1, ylab="Número medio de criterios", main="Media (barras) y Mediana (puntos)", cex.main=0.8)

 $\text{lines}(x = df \cdot b \cdot a \cdot y = \text{tbl\_median}\$ **\$x**);  $\text{points}(x = df \cdot b \cdot a \cdot y = \text{tbl\_median}\$ **\$x**)

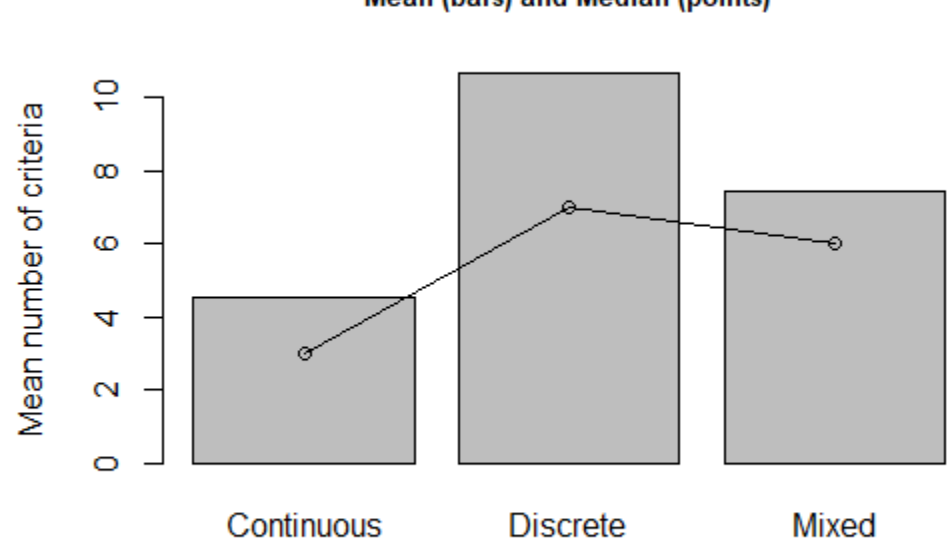

### **Mean (bars) and Median (points)**

a <- db**\$**Cont\_Disc; a[a**==**"Mixto"] <- NA **t.test**(db**\$**nº.criterios **~** a)

#### ##

## Welch Two Sample t-test

## ## data: db\$nº.criterios by a ##  $t = -9.1647$ , df = 442.38, p-value < 2.2e-16 ## alternative hypothesis: true difference in means is not equal to 0 ## 95 percent confidence interval: ## -7.460490 -4.825736 ## sample estimates: ## mean in group Continuo mean in group Discreto ## 4.513514 10.656627 **t.test**(db**\$**nº.criterios **~** a, alternative = "less") ## ## Welch Two Sample t-test ## ## data: db\$nº.criterios by a ##  $t = -9.1647$ , df = 442.38, p-value < 2.2e-16 ## alternative hypothesis: true difference in means is less than 0 ## 95 percent confidence interval: ## -Inf -5.038247 ## sample estimates: ## mean in group Continuo mean in group Discreto ## 4.513514 10.656627 **summary**(**aov**(db**\$**nº.criterios **~** db**\$**Cont\_Disc)) ## Df Sum Sq Mean Sq F value Pr(>F) ## db\$Cont\_Disc 2 2609 1304.7 9.993 5.38e-05 \*\*\* ## Residuals 601 78467 130.6 ## --- ## Signif. codes: 0 '\*\*\*' 0.001 '\*\*' 0.01 '\*' 0.05 '.' 0.1 ' ' 1 ## 24 observations deleted due to missingness **summary**(db**\$**nº.criterios) ## Min. 1st Qu. Median Mean 3rd Qu. Max. NA's ## 1.000 4.000 6.000 9.724 11.000 133.000 22 tbl\_mean <- **aggregate**(db[, **c**("nº.criterios")], **list**(db**\$**year), mean, na.rm=TRUE) df.bar <- **barplot**(tbl\_mean**\$**x, las=2, main="Evolución del número total de criterios", cex.main=0.8, names.arg = tbl\_mean**\$**Group.1)  $\text{lines}(x = df \cdot \text{bar}, y = \text{tbl\_mean}\$x)$ ;  $\text{points}(x = df \cdot \text{bar}, y = \text{tbl\_mean}\$x)$ 

### Evolution of the number of criteria

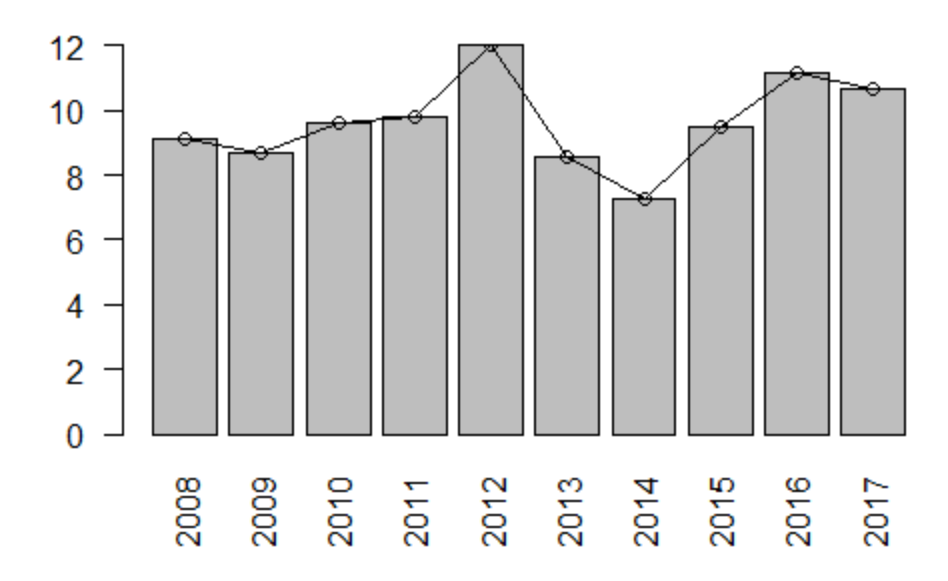

tbl1.2008\_2012 <- tbl\_mean [1**:**5,];tbl1.2013\_2017 <- tbl\_mean [6**:**10,] **mean**(tbl1.2008\_2012[,2]); **mean**(tbl1.2013\_2017[,2])

## [1] 9.834254

## [1] 9.421236

**t.test**(tbl1.2008\_2012[,2], tbl1.2013\_2017[,2]) *# No hay un cambio significativo en el número de criterios* 

##

## Welch Two Sample t-test

##

## data: tbl1.2008\_2012[, 2] and tbl1.2013\_2017[, 2]

##  $t = 0.4532$ , df = 7.6871, p-value = 0.6629

## alternative hypothesis: true difference in means is not equal to 0

## 95 percent confidence interval:

## -1.703506 2.529543

## sample estimates:

## mean of x mean of y

<span id="page-9-0"></span>## 9.834254 9.421236

4. There seems to be less use of MCDM techniques that apply to continuous problems than others that can only be applied to discrete problems.

**==> We accept the Hypothesis.**

==> There is less use of techniques that apply to Continuous than Discrete problems

**barplot**(**c**(**mean**(db**\$**Continuos), **mean**(db**\$**Discretos)), names.arg = **c**("Continuos", "Discretos"), ylab="Me dia de uso")

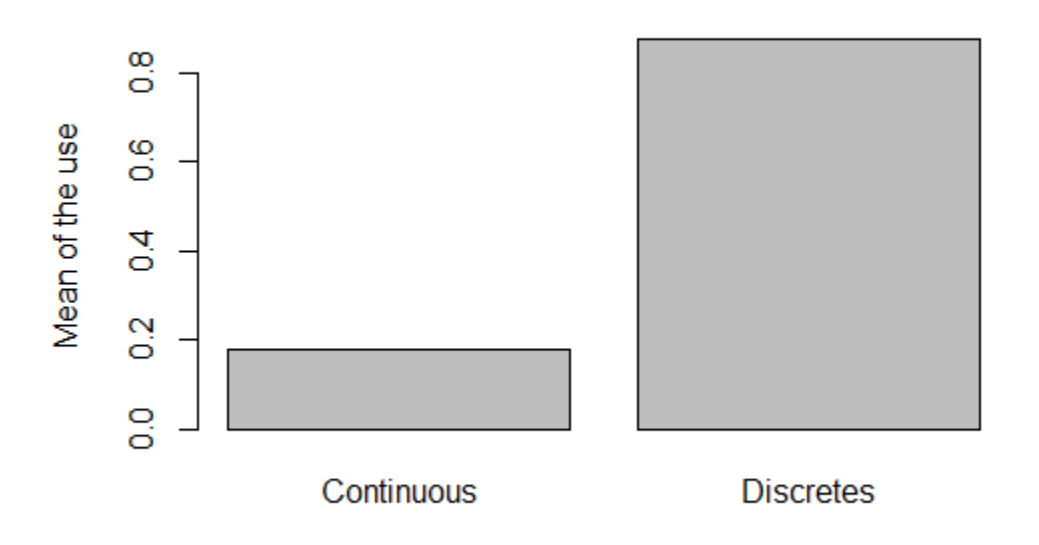

<span id="page-10-0"></span>**t.test**(db**\$**Continuos, db**\$**Discretos) ## ## Welch Two Sample t-test ## ## data: db\$Continuos and db\$Discretos ##  $t = -34.541$ , df = 1233.1, p-value < 2.2e-16 ## alternative hypothesis: true difference in means is not equal to 0 ## 95 percent confidence interval: ## -0.7370668 -0.6578377 ## sample estimates: ## mean of x mean of y ## 0.1751592 0.8726115

5. There is no relationship between the use of a particular MCDM technique and the fact that the case studies are from one or from several countries.

#### **==> We reject the Hypothesis.**

==> There exists a significant difference between the use of techniques and the number of countries. This may be because there are many techniques or groups of techniques and because in some techniques, the proportion of the number of countries is quite different.

db**\$**Numero\_paises[db**\$**Numero\_paises**==**0] <- NA; db**\$**Numero\_paises <- **as.character**(db**\$**Numero\_paise s) db**\$**Numero\_paises\_3Cat <- NA db**\$**Numero\_paises\_3Cat[db**\$**Numero\_paises **==** "1"] <- "1 country" db**\$**Numero\_paises\_3Cat[db**\$**Numero\_paises **==** "2" **|**db**\$**Numero\_paises **==** "3" **|**db**\$**Numero\_paises **==** "4 "] <- "2-4 countries" db**\$**Numero\_paises\_3Cat[db**\$**Numero\_paises **==** "Multiple countries"] <- "Multiple countries" **table**(db**\$**Tecnicas, db**\$**Numero\_paises\_3Cat)

##

## 1 country 2-4 countries Multiple countries

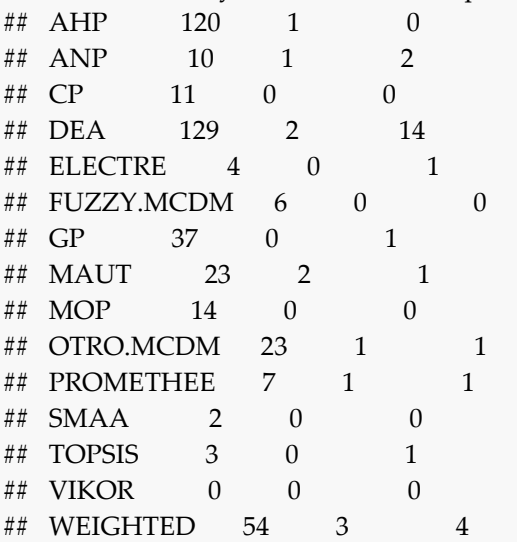

**barplot**(**as.matrix**(**t**(**table**(db**\$**Tecnicas, db**\$**Numero\_paises\_3Cat))), beside=T, las=2, col=(2**:**4), cex.names= 0.7, cex.axis = 0.7,

main = "Técnicas por countries", cex.main=0.8)

**legend**("topright",**c**("1 country", "2-4 countries", "Multiple countries"), fill=**c**(2**:**4), cex=0.8)

#### **Techniques by countries**

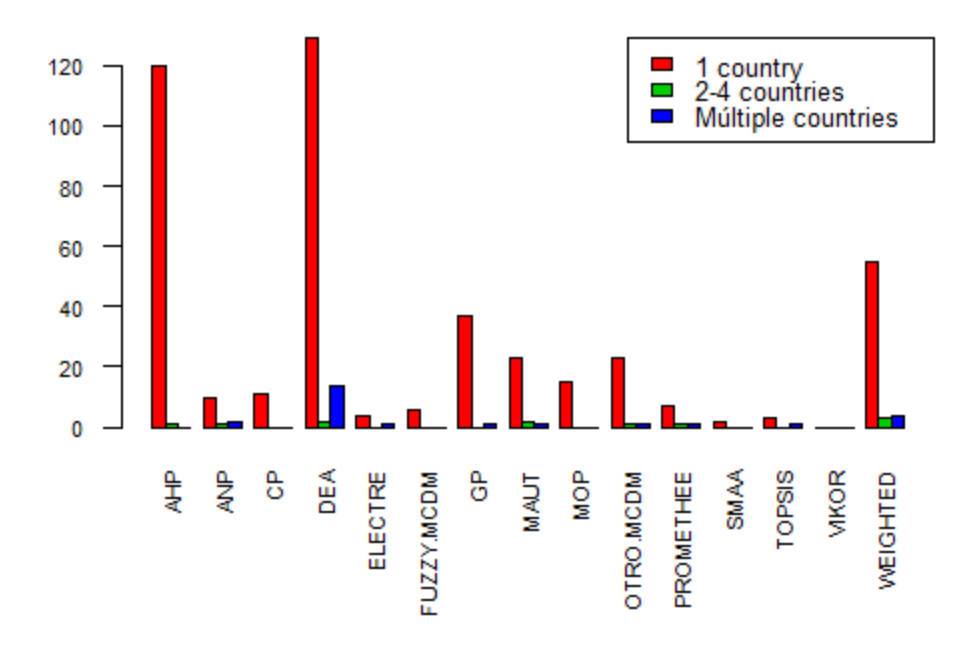

**barplot**(**as.matrix**(**t**(**round**(**table**(db**\$**Tecnicas, db**\$**Numero\_paises\_3Cat) **/ rowSums**(**table**(db**\$**Tecnicas, d b**\$**Numero\_paises\_3Cat)),2)**\***100)), beside=T, las=2, col=(2**:**4), cex.names= 0.7, cex.axis = 0.7, main = "Proporciones de Técnicas por countries", cex.main=0.8, ylab="%", ylim=**c**(0,150)) **legend**("topright",**c**("1 country", "2-4 countries", "Multiple countries"), fill=**c**(2**:**4), cex=0.8)

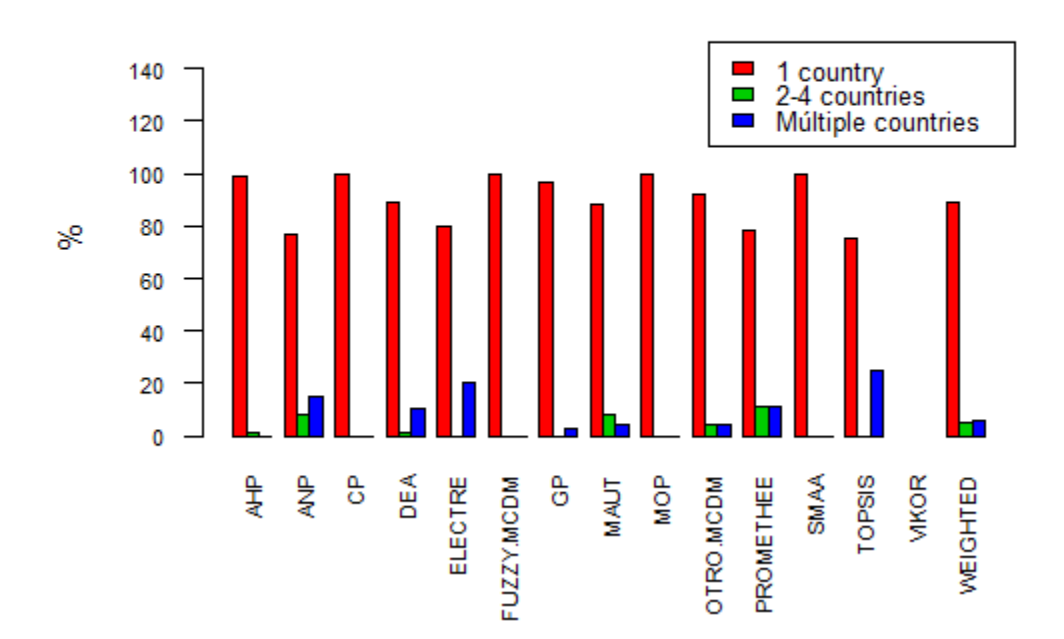

#### **Proportions of Techniques by countries**

**fisher.test**(**table**(db**\$**Tecnicas, db**\$**Numero\_paises\_3Cat),simulate.p.value=TRUE) ## ## Fisher's Exact Test for Count Data with simulated p-value (based ## on 2000 replicates) ## ## data: table(db\$Tecnicas, db\$Numero\_paises\_3Cat) ## p-value = 0.007996 ## alternative hypothesis: two.sided Distance.functions <- **c**("GP","CP","TOPSIS","MOP","VIKOR") Outranking <- **c**("ELECTRE","PROMETHEE") Hierarchical <- **c**("AHP","ANP") Ranking.and.classification.methods <- "DEA" Optimizing.averages <- **c**("MAUT","WEIGHTED") Non.deterministic <- **c**("SMAA","FUZZY.MCDM") Otros <- **c**("OTRO.MCDM") db**\$**Tecnicas\_Grupos <- NA db**\$**Tecnicas\_Grupos[**which**(db**\$**Tecnicas **%in%** Distance.functions)] <- "Distance.functions" db**\$**Tecnicas\_Grupos[**which**(db**\$**Tecnicas **%in%** Outranking)] <- "Outranking" db**\$**Tecnicas\_Grupos[**which**(db**\$**Tecnicas **%in%** Hierarchical)] <- "Hierarchical" db**\$**Tecnicas\_Grupos[**which**(db**\$**Tecnicas **%in%** Ranking.and.classification.methods)] <- "Ranking.and.cla ssification.methods" db**\$**Tecnicas\_Grupos[**which**(db**\$**Tecnicas **%in%** Optimizing.averages)] <- "Optimizing.averages" db**\$**Tecnicas\_Grupos[**which**(db**\$**Tecnicas **%in%** Non.deterministic)] <- "Non.deterministic" db**\$**Tecnicas\_Grupos[**which**(db**\$**Tecnicas **%in%** Otros)] <- "Otros" **table**(db**\$**Tecnicas\_Grupos, db**\$**Numero\_paises\_3Cat)

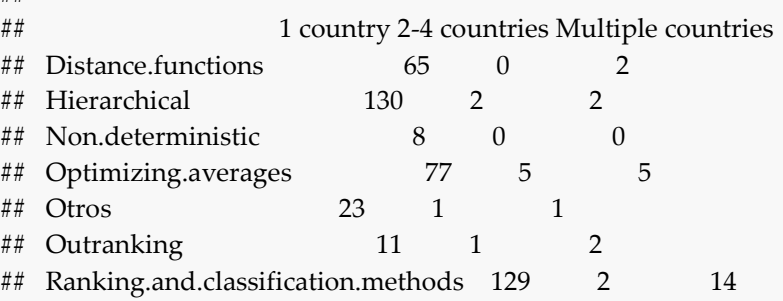

##

**barplot**(**as.matrix**(**t**(**table**(db**\$**Tecnicas\_Grupos, db**\$**Numero\_paises\_3Cat))), beside=T, las=2, col=(2**:**4), cex .names= 0.7, cex.axis = 0.7,

 main = "Grupos de Técnicas por countries", cex.main=0.8) **legend**("topright",**c**("1 country", "2-4 countries", "Multiple countries"), fill=**c**(2**:**4), cex=0.8)

### **Group of tecniques by countries**

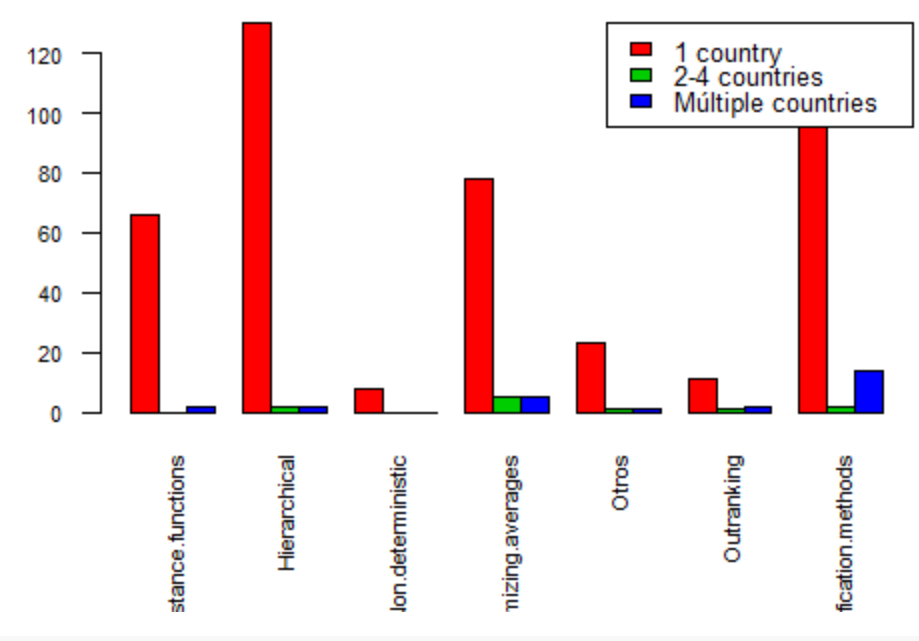

**barplot**(**as.matrix**(**t**(**round**(**table**(db**\$**Tecnicas\_Grupos, db**\$**Numero\_paises\_3Cat) **/ rowSums**(**table**(db**\$**Te cnicas\_Grupos, db**\$**Numero\_paises\_3Cat)),2)**\***100)), beside=T, las=2, col=(2**:**4), cex.names= 0.7, cex.axis = 0. 7,

 main = "Proporciones de Grupos de Técnicas por countries", cex.main=0.8, ylab="%", ylim=**c**(0,150)) **legend**("topright",**c**("1 country", "2-4 countries", "Multiple countries"), fill=**c**(2**:**4), cex=0.8)

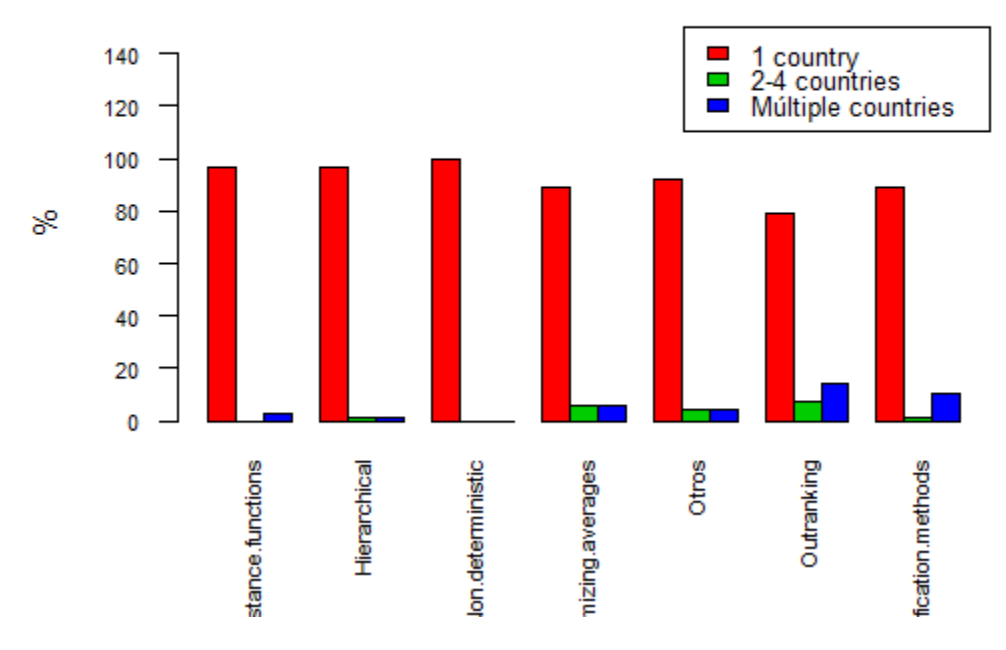

#### Proportions of Group of tecniques by countries

```
fisher.test(table(db$Tecnicas_Grupos, db$Numero_paises_3Cat),simulate.p.value=TRUE)
## 
## Fisher's Exact Test for Count Data with simulated p-value (based
## on 2000 replicates)
## 
## data: table(db$Tecnicas_Grupos, db$Numero_paises_3Cat)
## p-value = 0.02149
## alternative hypothesis: two.sided
fit <- multinom(Tecnicas_Grupos ~ Numero_paises_3Cat, data = db)
## # weights: 28 (18 variable)
## initial value 934.036872 
## iter 10 value 774.855185
## iter 20 value 769.965454
## iter 30 value 769.933996
## final value 769.933907 
## converged
summary(fit)
## Call:
## multinom(formula = Tecnicas_Grupos ~ Numero_paises_3Cat, data = db)
## 
## Coefficients:
## (Intercept)
## Hierarchical 0.6931180
## Non.deterministic -2.0953305
## Optimizing.averages 0.1694081
## Otros -1.0388386
## Outranking -1.7764343
## Ranking.and.classification.methods 0.6854186
## Numero_paises_3Cat2-4 paÃ ses
## Hierarchical 11.927648
## Non.deterministic -4.379108
## Optimizing.averages 13.367685
## Otros 12.966480
## Outranking 13.704184
## Ranking.and.classification.methods 11.935356
\## Numero paises 3CatMà ºltiples paà ses
## Hierarchical -0.6941672
## Non.deterministic -11.6008832
## Optimizing.averages 0.7462232
## Otros 0.3447363
## Outranking 1.7758651
## Ranking.and.classification.methods 1.2598160
## 
## Std. Errors:
```
<span id="page-16-0"></span>## (Intercept) ## Hierarchical 0.1519105 ## Non.deterministic 0.3747407 ## Optimizing.averages 0.1684379 ## Otros 0.2426100 ## Outranking 0.3260167 ## Ranking.and.classification.methods 0.1521061 ## Numero\_paises\_3Cat2-4 paÃ ses ## Hierarchical 6.626728e-01 ## Non.deterministic 7.742127e-07 ## Optimizing.averages 5.121540e-01 ## Otros 8.721243e-01 ## Outranking 8.882524e-01 ## Ranking.and.classification.methods 6.626978e-01 ## Numero\_paises\_3CatMÃ ºltiples paÃ ses ## Hierarchical 1.0114098 ## Non.deterministic 665.9457003 ## Optimizing.averages 0.8532568 ## Otros 1.2485341 ## Outranking 1.0516272 ## Ranking.and.classification.methods 0.7708701 ## ## Residual Deviance: 1539.868 ## AIC: 1575.868

6. The use in the same problem of several MCDM techniques simultaneously has increased over time

#### **==> The hypothesis is accepted with some nuances.**

The number of total studies has increased. So has the number of studies with GDM and MCDM (significantly), but the proportion of papers with GDM and MCDM has decreased (not significant)

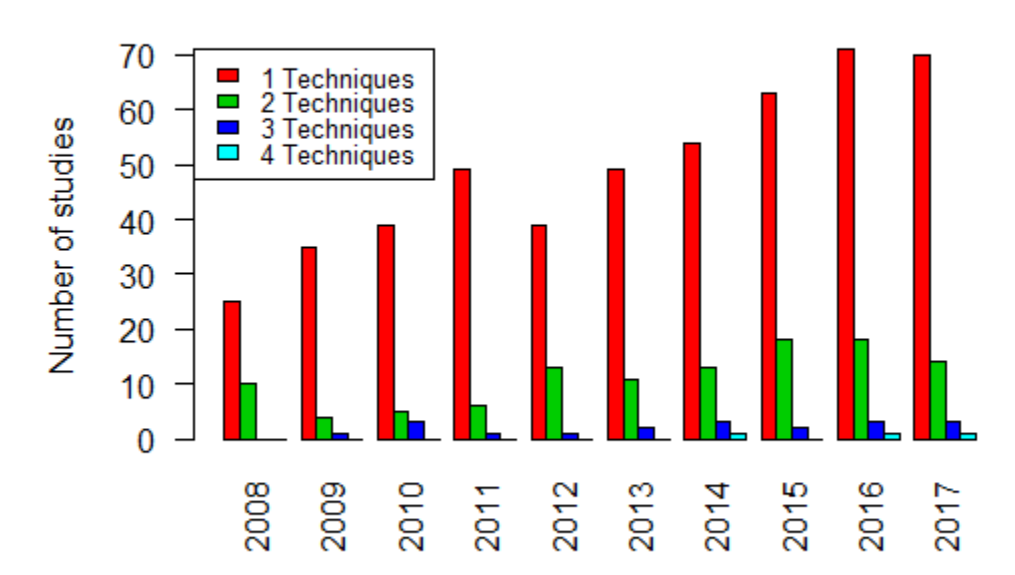

### Evolution of the number of studies with n techniques

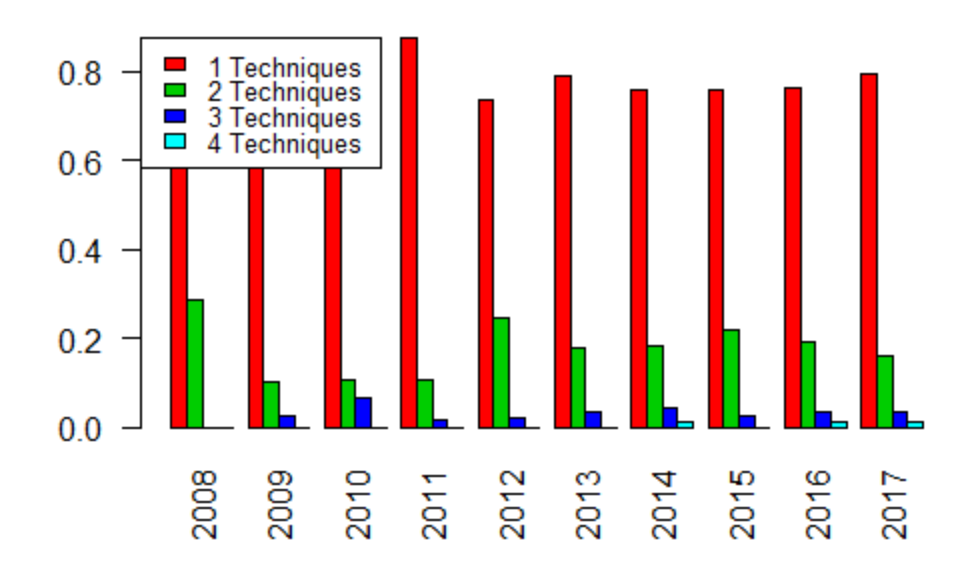

# Evolution of the percentage of studies with n techniques

Evolution of the number of studies with n techniques

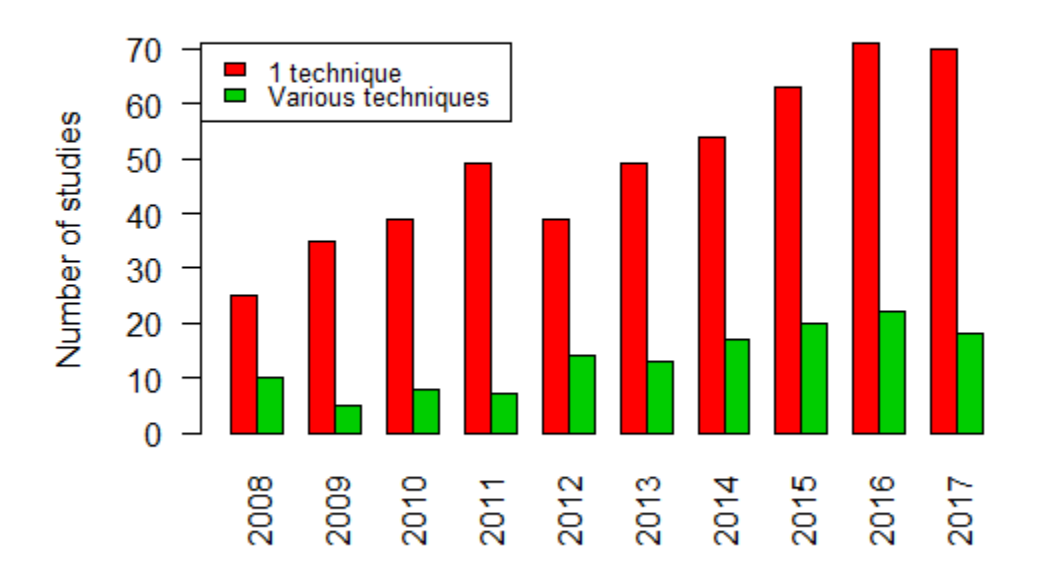

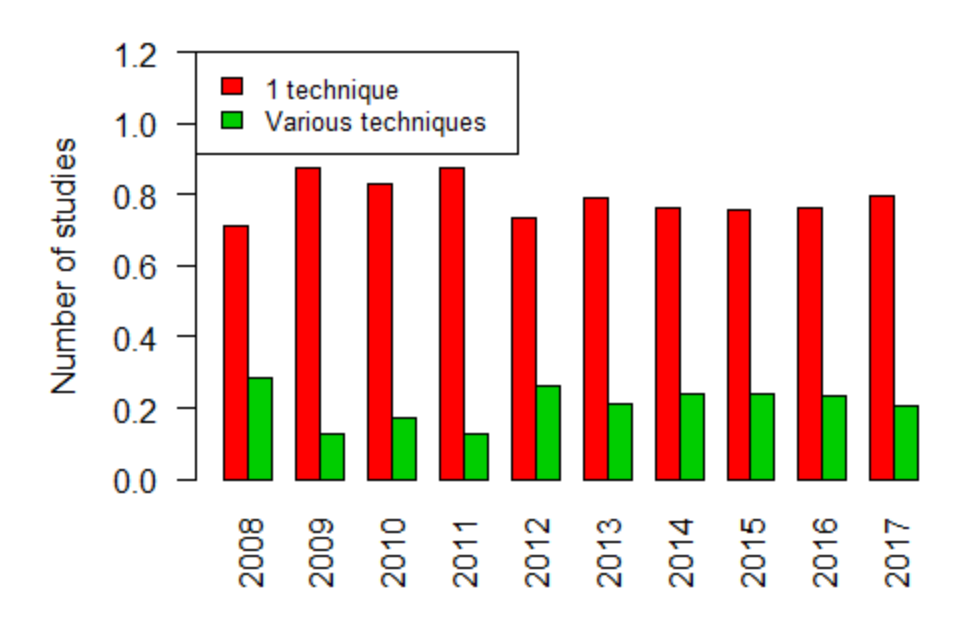

### Evolution of the percentage of studies with n techniques

> mean(tbl2.2008\_2012[1,]); mean(tbl2.2013\_2017[1,]) [1] 37.4 [1] 61.4 > t.test(tbl2.2008\_2012[1,], tbl2.2013\_2017[1,])

Welch Two Sample t-test

data: tbl2.2008\_2012[1, ] and tbl2.2013\_2017[1, ]  $t = -4.1269$ , df = 7.895, p-value = 0.003408 alternative hypothesis: true difference in means is not equal to 0 95 percent confidence interval: -37.44166 -10.55834 sample estimates: mean of x mean of y 37.4 61.4 > mean(tbl2.2008\_2012[2,]); mean(tbl2.2013\_2017[2,])

[1] 8.8 [1] 18 > t.test(tbl2.2008\_2012[2,], tbl2.2013\_2017[2,])

Welch Two Sample t-test

data: tbl2.2008\_2012[2, ] and tbl2.2013\_2017[2, ]  $t = -4.271$ , df = 7.9994, p-value = 0.002721

alternative hypothesis: true difference in means is not equal to 0 95 percent confidence interval: -14.167349 -4.232651 sample estimates: mean of x mean of y 8.8 18.0

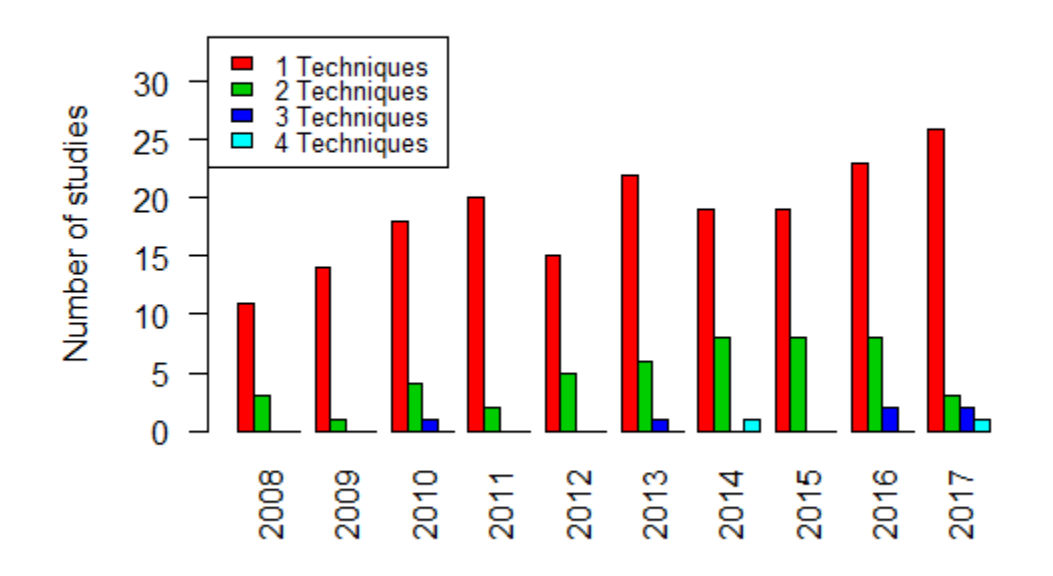

# Evolution of the number of studies (FOR) with n techniques

Evolution of the number of studies (AGR) with n techniques

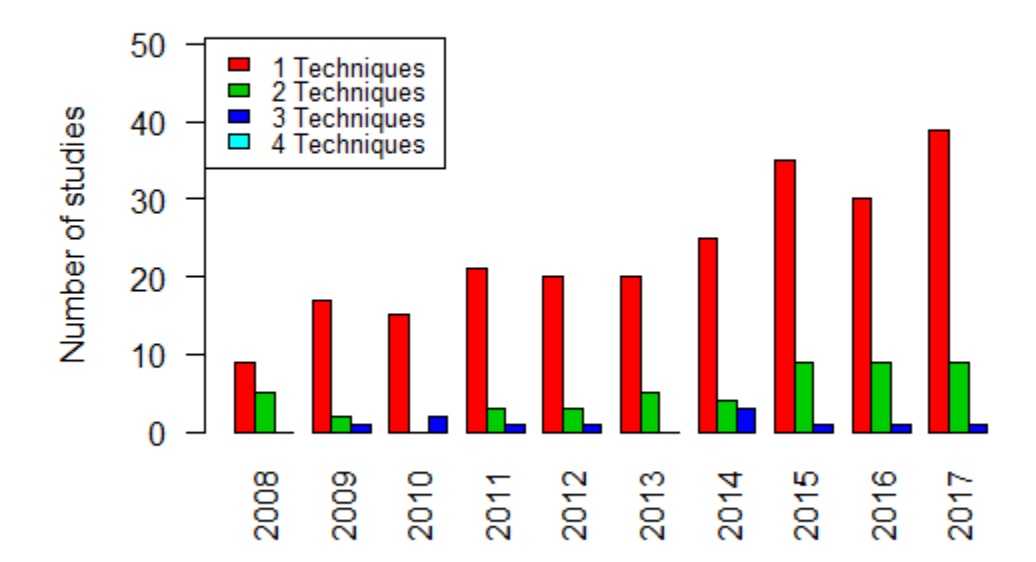

<span id="page-21-0"></span>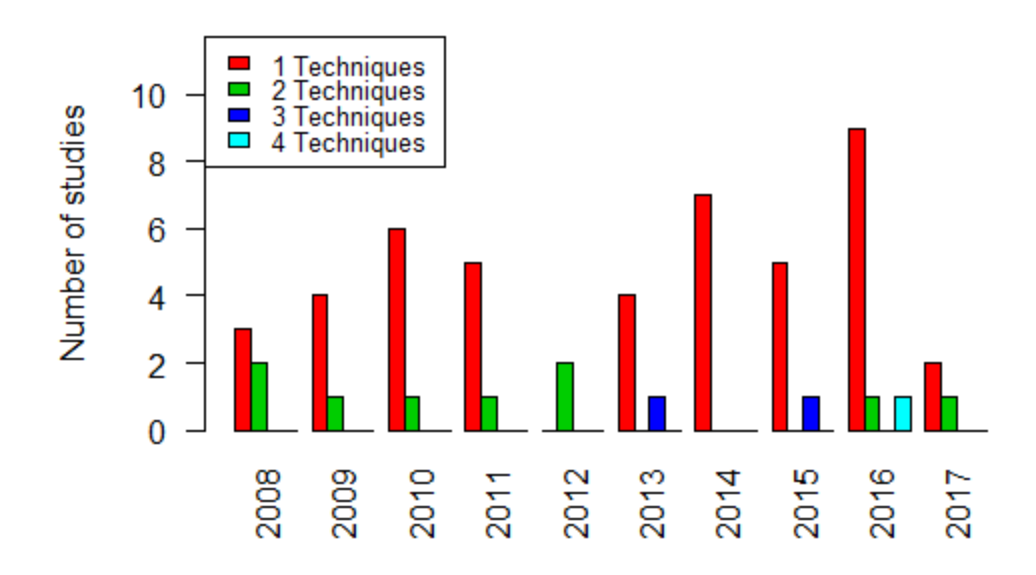

# Evolution of the number of studies (FISH) with n techniques

- 7. A) The works are usually normalized, independently of the field to be used.
- 7. B) The works are usually normalized, independently of the multicriteria technique to be used.

**==> We accept the Hypothesis in regards to the field (18 A). In regards to the techniques (18 B), we reject the hypothesis.**

==> Regarding the field, the normalization does not vary significantly. Regarding the techniques, the normalization varies significantly. This may be due to the high number of techniques or group of techniques.

**table**(db**\$**normalización, db**\$**Campo)

## ## AGR FISH FOR ## 0 156 32 112 ## 1 135 25 131 **chisq.test**(**table**(db**\$**normalización, db**\$**Campo)) ## ## Pearson's Chi-squared test ## ## data: table(db\$normalización, db\$Campo) ## X-squared = 3.7245, df = 2, p-value =  $0.1553$ **table**(db**\$**normalización, db**\$**Tecnicas) ## ## AHP ANP CP DEA ELECTRE FUZZY.MCDM GP MAUT MOP OTRO.MCDM PROMETHEE ## 0 41 3 4 126 3 3 19 14 9 16 4 ## 1 83 10 8 19 3 3 22 12 6 10 5 ## ## SMAA TOPSIS VIKOR WEIGHTED ## 0 1 1 1 25 ## 1 1 4 0 36 **fisher.test**(**table**(db**\$**normalización, db**\$**Tecnicas),simulate.p.value=TRUE) ## ## Fisher's Exact Test for Count Data with simulated p-value (based ## on 2000 replicates) ## ## data: table(db\$normalización, db\$Tecnicas) ## p-value = 0.0004998 ## alternative hypothesis: two.sided **table**(db**\$**normalización, db**\$**Tecnicas\_Grupos) ##

## Distance.functions Hierarchical Non.deterministic Optimizing.averages

23

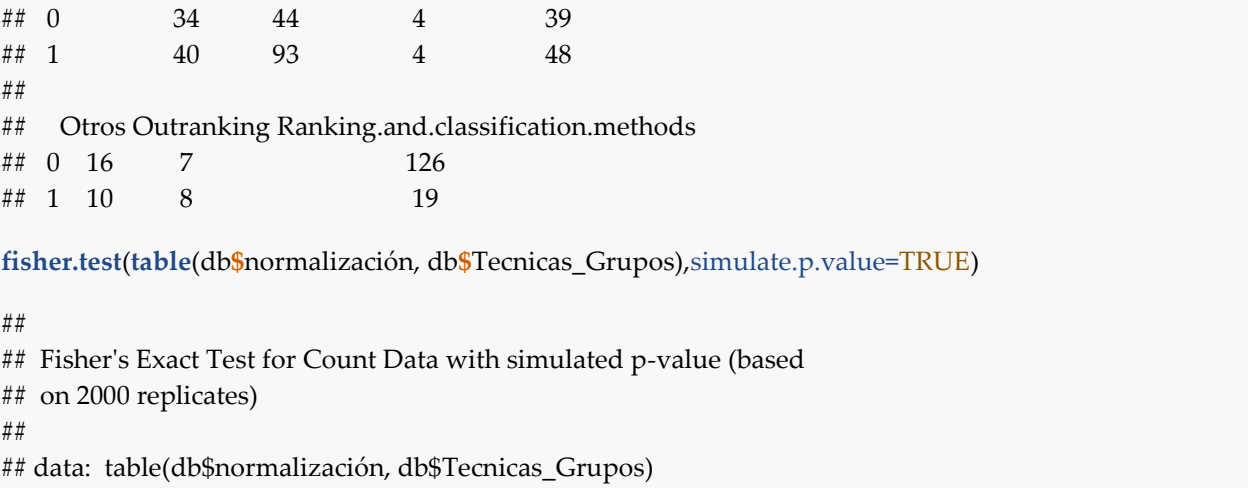

## p-value = 0.0004998

<span id="page-23-0"></span>## alternative hypothesis: two.sided

8. A) The justification of why the method is chosen is not usually given, whatever the method used.

8. B) The justification of why the method is chosen is not usually given, whatever the area where it is applied.

**==> We reject the Hypothesis for the method used (significant differences) and we accept it for the country (there are significant differences).**

==> 7 percent of studies justify the chosen method. By techniques or groups of techniques there are significant differences. By country there are no significant differences.

**table**(db**\$**X.justificación.técnica.elección.)

## ## 0 1 ## 583 45

mydf <- **data.frame**(Sin\_justification = **table**(db**\$**lugar.caso.de.estudio.1, db**\$**X.justificación.técnica.elecció n.)[,1],

 With\_justification = **table**(db**\$**lugar.caso.de.estudio.1, db**\$**X.justificación.técnica.elección.)[,2]) mydf**\$**Prop\_With\_Just <- **as.numeric**(**as.character**(mydf**\$**With\_justification)) **/**

 (**as.numeric**(**as.character**(mydf**\$**With\_justification)) **+ as.numeric**(**as.character**(mydf**\$**Sin\_justification))) *# Para ver el orden de los countries por Número de Estudios Con Justificación*

**data.frame**(Country= **rownames**(mydf[**order**(mydf**\$**With\_justification),]), With\_justification =mydf[**order** (mydf**\$**With\_justification),"With\_justification"])

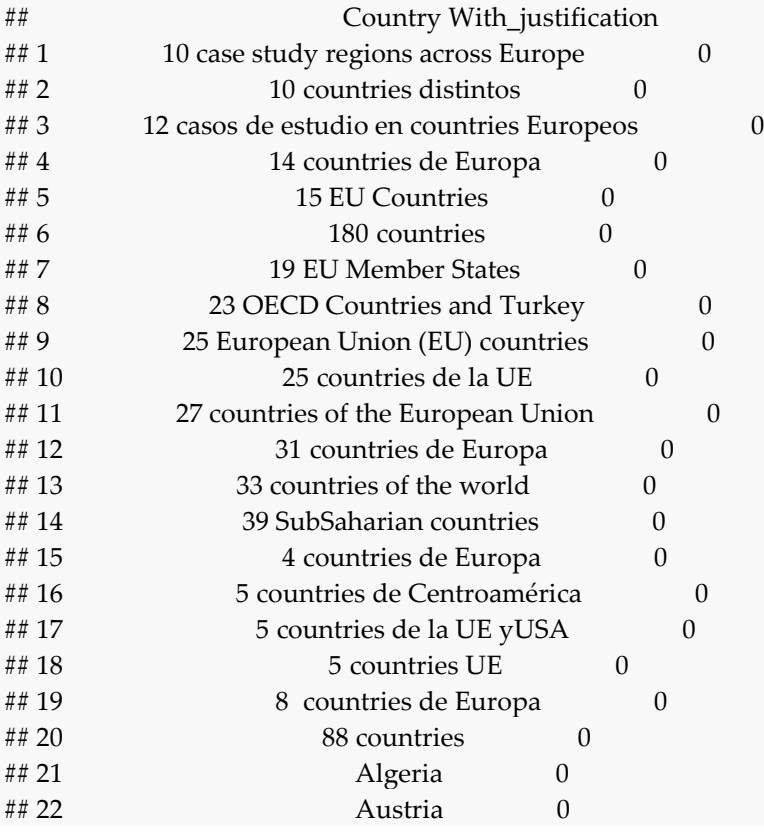

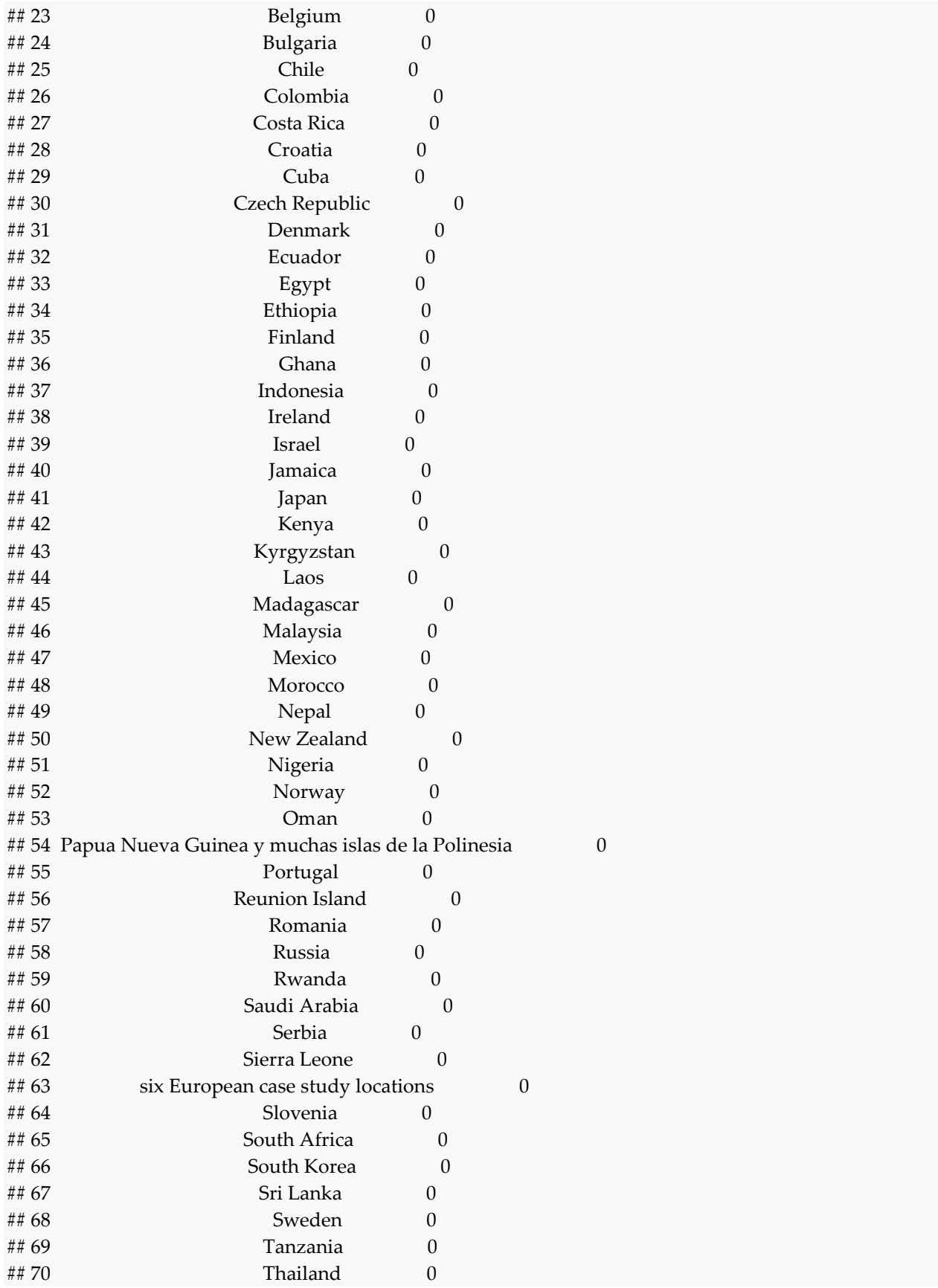

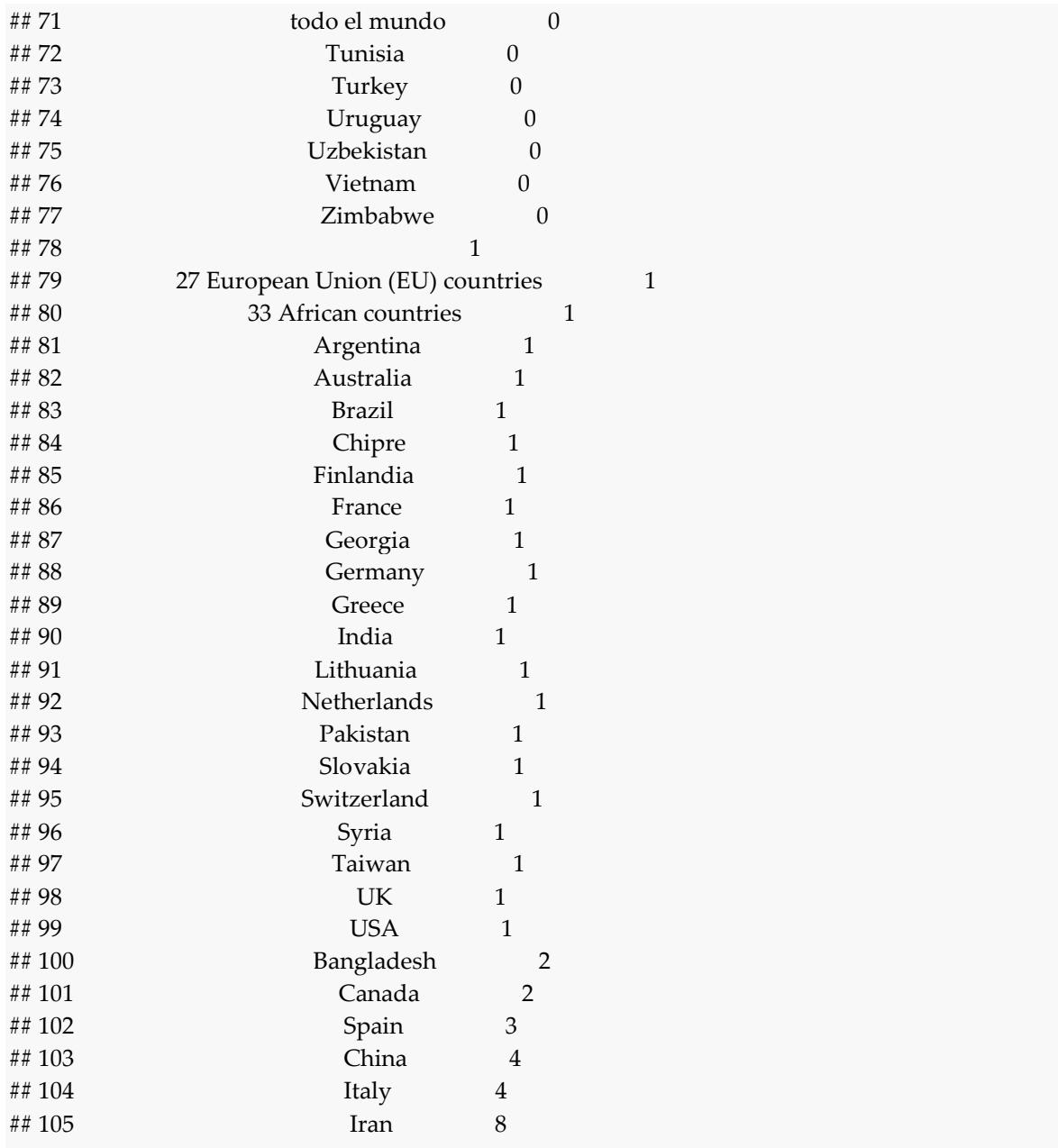

*# Para ver el orden de los countries por Proporción de Estudios Con Justificación* **data.frame**(Country= **rownames**(mydf[**order**(mydf**\$**Prop\_With\_Just),]), Prop\_With\_Just =**round**(mydf[**or der**(mydf**\$**Prop\_With\_Just),"Prop\_With\_Just"],3))

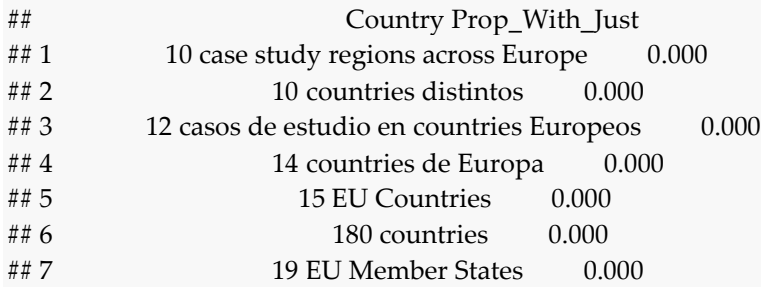

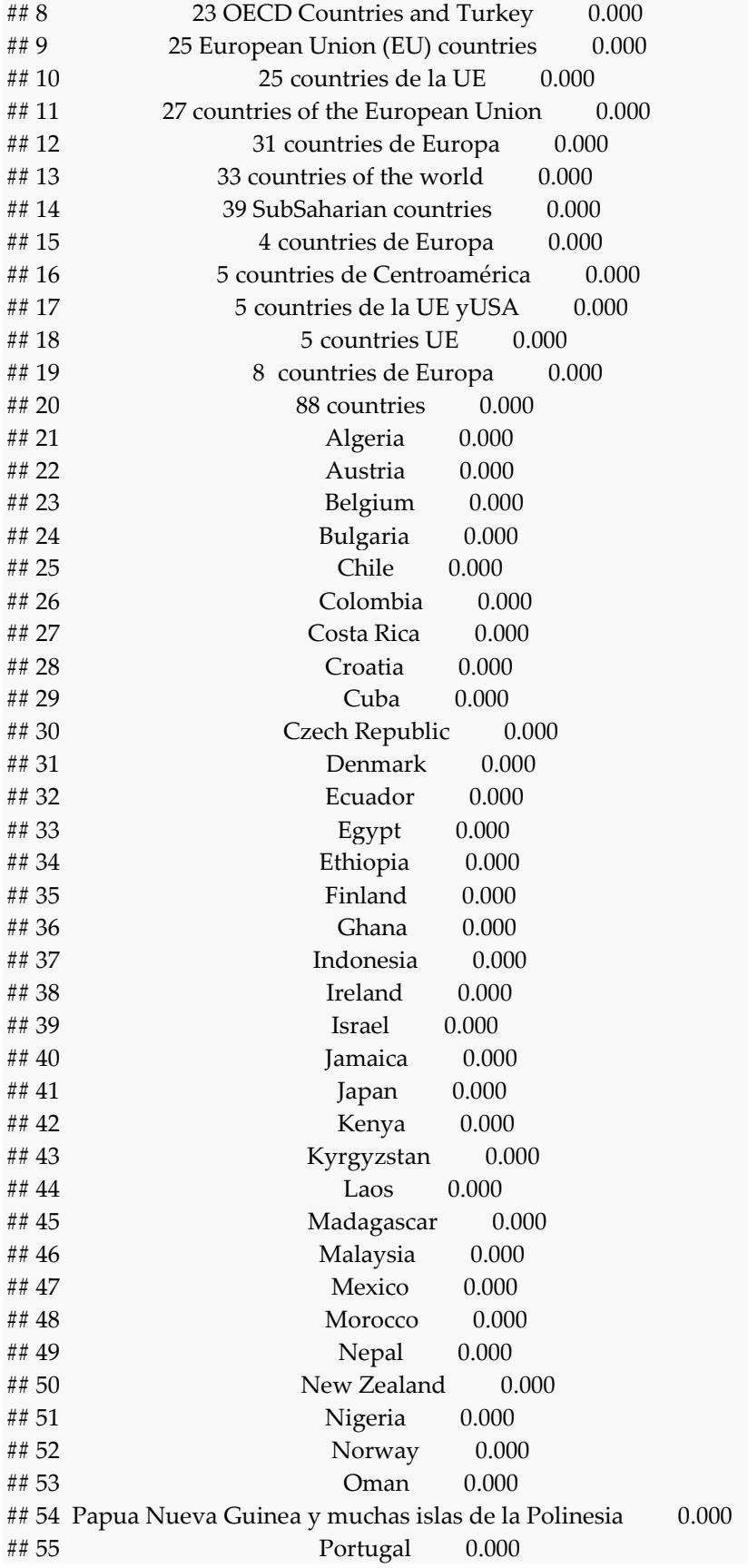

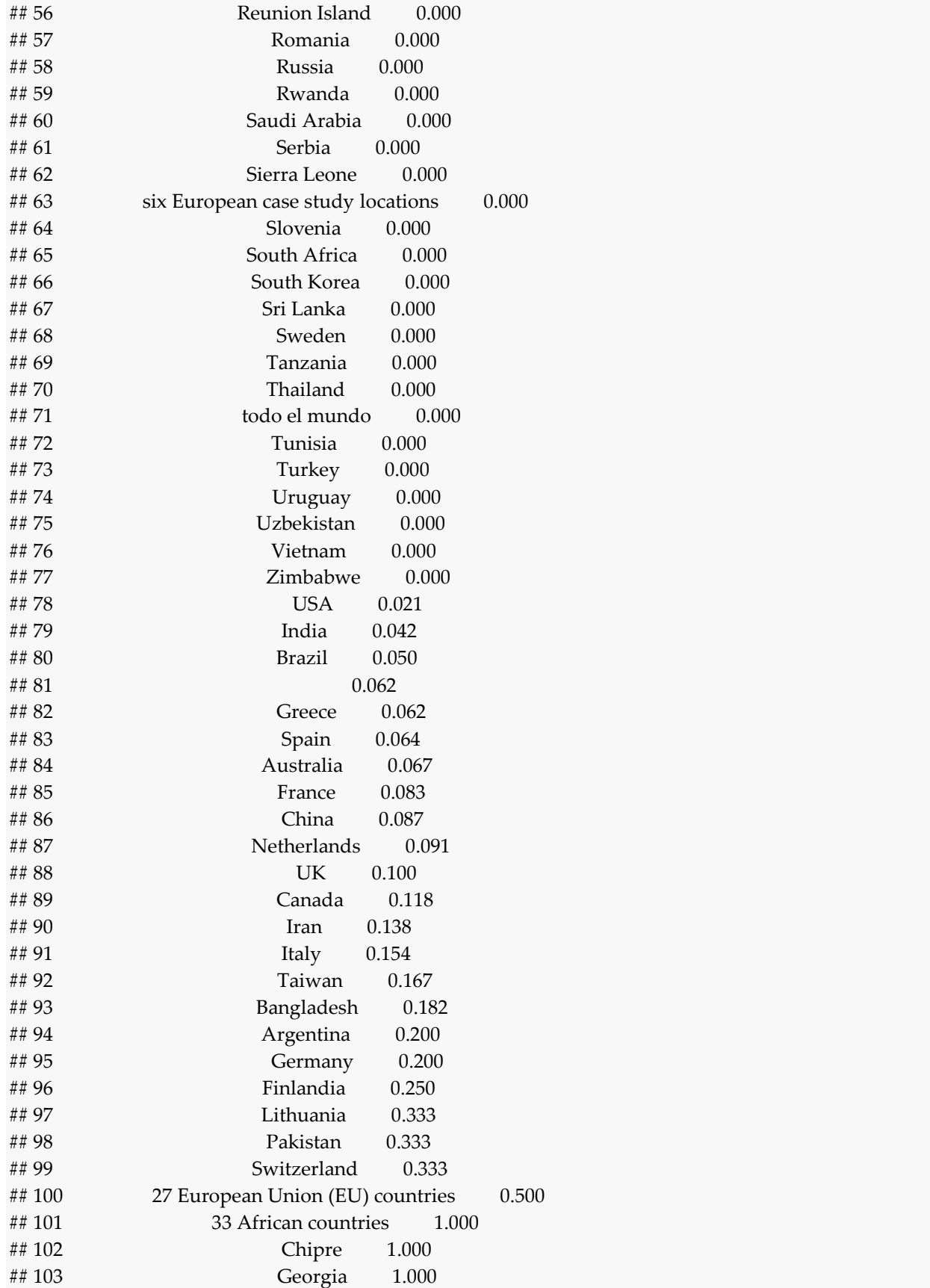

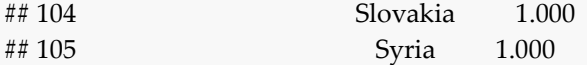

**fisher.test**(**table**(db**\$**lugar.caso.de.estudio.1, db**\$**X.justificación.técnica.elección.),simulate.p.value=TRUE)

##

## Fisher's Exact Test for Count Data with simulated p-value (based ## on 2000 replicates) ## ## data: table(db\$lugar.caso.de.estudio.1, db\$X.justificación.técnica.elección.) ## p-value = 0.4168 ## alternative hypothesis: two.sided

mydf <- **data.frame**(Sin\_justification = **table**(db**\$**Tecnicas, db**\$**X.justificación.técnica.elección.)[,1], With\_justification = **table**(db**\$**Tecnicas, db**\$**X.justificación.técnica.elección.)[,2])

```
mydf$Prop_With_Just <- as.numeric(as.character(mydf$With_justification)) /
```
 (**as.numeric**(**as.character**(mydf**\$**With\_justification)) **+ as.numeric**(**as.character**(mydf**\$**Sin\_justification))) **data.frame**(Country= **rownames**(mydf[**order**(mydf**\$**With\_justification),]), With\_justification =mydf[**order** (mydf**\$**With\_justification),"With\_justification"])

## Country With\_justification

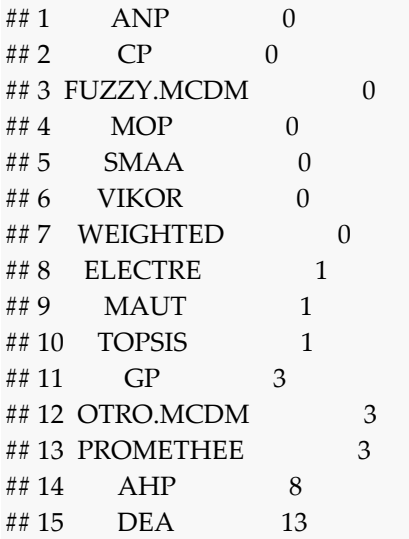

**data.frame**(Country= **rownames**(mydf[**order**(mydf**\$**Prop\_With\_Just),]), Prop\_With\_Just =**round**(mydf[**or der**(mydf**\$**Prop\_With\_Just),"Prop\_With\_Just"],3))

## Country Prop\_With\_Just ## 1 ANP 0.000 ## 2 CP 0.000 ## 3 FUZZY.MCDM 0.000 ## 4 MOP 0.000 ## 5 SMAA 0.000 ## 6 VIKOR 0.000 ## 7 WEIGHTED 0.000

## 8 MAUT 0.038 ## 9 AHP 0.065 ## 10 GP 0.073 ## 11 DEA 0.090 ## 12 OTRO.MCDM 0.115 ## 13 ELECTRE 0.167 ## 14 TOPSIS 0.200 ## 15 PROMETHEE 0.333

**table**(db**\$**Tecnicas, db**\$**X.justificación.técnica.elección.)

## ## 0 1 ## AHP 116 8 ## ANP 13 0 ## CP 12 0 ## DEA 132 13 ## ELECTRE 5 1 ## FUZZY.MCDM 6 0 ## GP 38 3 ## MAUT 25 1 ## MOP 15 0 ## OTRO.MCDM 23 3 ## PROMETHEE 6 3 ## SMAA 2 0 ## TOPSIS 4 1 ## VIKOR 1 0 ## WEIGHTED 61 0

**fisher.test**(**table**(db**\$**Tecnicas, db**\$**X.justificación.técnica.elección.),simulate.p.value=TRUE)

## ## Fisher's Exact Test for Count Data with simulated p-value (based ## on 2000 replicates) ## ## data: table(db\$Tecnicas, db\$X.justificación.técnica.elección.) ## p-value = 0.04898 ## alternative hypothesis: two.sided

mydf <- **data.frame**(Sin\_justification = **table**(db**\$**Tecnicas\_Grupos, db**\$**X.justificación.técnica.elección.)[,1], With\_justification = **table**(db**\$**Tecnicas\_Grupos, db**\$**X.justificación.técnica.elección.)[,2]) mydf**\$**Prop\_With\_Just <- **as.numeric**(**as.character**(mydf**\$**With\_justification)) **/** (**as.numeric**(**as.character**(mydf**\$**With\_justification)) **+ as.numeric**(**as.character**(mydf**\$**Sin\_justification)))

**data.frame**(Country= **rownames**(mydf[**order**(mydf**\$**With\_justification),]), With\_justification =mydf[**order** (mydf**\$**With\_justification),"With\_justification"])

## Country With\_justification ## 1 Non.deterministic 0

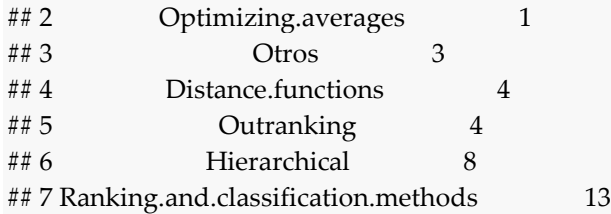

**data.frame**(Country= **rownames**(mydf[**order**(mydf**\$**Prop\_With\_Just),]), Prop\_With\_Just =**round**(mydf[**or der**(mydf**\$**Prop\_With\_Just),"Prop\_With\_Just"],3))

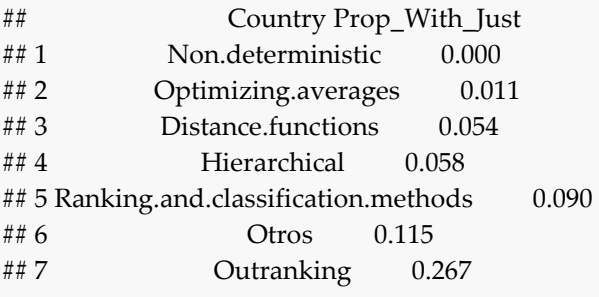

**table**(db**\$**Tecnicas\_Grupos, db**\$**X.justificación.técnica.elección.)

## ## 0 1 ## Distance.functions 70 4 ## Hierarchical 129 8 ## Non.deterministic 8 0 ## Optimizing.averages 86 1 ## Otros 23 3 ## Outranking 11 4 ## Ranking.and.classification.methods 132 13

**fisher.test**(**table**(db**\$**Tecnicas\_Grupos, db**\$**X.justificación.técnica.elección.),simulate.p.value=TRUE)

<span id="page-31-0"></span>## ## Fisher's Exact Test for Count Data with simulated p-value (based ## on 2000 replicates) ## ## data: table(db\$Tecnicas\_Grupos, db\$X.justificación.técnica.elección.) ## p-value = 0.01599 ## alternative hypothesis: two.sided

9. AHP and weighted MCDM always go together.

```
==> We reject the Hypothesis.
```
==> There is no significant relationship between the use of AHP and WEIGHTED

```
summary(glm(db$WEIGHTED ~ db$AHP, family="binomial"))
## 
## Call:
## glm(formula = db$WEIGHTED ~ db$AHP, family = "binomial")
## 
## Deviance Residuals: 
## Min 1Q Median 3Q Max 
## -0.7053 -0.7053 -0.6450 -0.6450 1.8289
```

```
## 
## Coefficients:
## Estimate Std. Error z value Pr(>|z|) 
## (Intercept) -1.4643 0.1265 -11.580 <2e-16 ***
## db$AHP 0.1997 0.2067 0.967 0.334 
## ---
## Signif. codes: 0 '***' 0.001 '**' 0.01 '*' 0.05 '.' 0.1 ' ' 1
## 
## (Dispersion parameter for binomial family taken to be 1)
## 
## Null deviance: 626.84 on 627 degrees of freedom
## Residual deviance: 625.91 on 626 degrees of freedom
## AIC: 629.91
##
```

```
## Number of Fisher Scoring iterations: 4
```

```
summary(glm(db$AHP ~ db$WEIGHTED, family="binomial"))
```

```
## 
## Call:
## glm(formula = db$AHP ~ db$WEIGHTED, family = "binomial")
## 
## Deviance Residuals: 
## Min 1Q Median 3Q Max 
## -0.9844 -0.9082 -0.9082 1.4729 1.4729 
## 
## Coefficients:
## Estimate Std. Error z value Pr(>|z|) 
## (Intercept) -0.67234 0.09426 -7.133 9.84e-13 ***
## db$WEIGHTED 0.19974 0.20665 0.967 0.334 
## ---
## Signif. codes: 0 '***' 0.001 '**' 0.01 '*' 0.05 '.' 0.1 ' ' 1
##
```
## (Dispersion parameter for binomial family taken to be 1) ## ## Null deviance: 810.94 on 627 degrees of freedom ## Residual deviance: 810.02 on 626 degrees of freedom ## AIC: 814.02 ## ## Number of Fisher Scoring iterations: 4

**table**(db**\$**WEIGHTED,db**\$**AHP); **chisq.test**(**table**(db**\$**WEIGHTED,db**\$**AHP))

<span id="page-33-0"></span>## ## 0 1 ## 0 333 170 ## 1 77 48 ## ## Pearson's Chi-squared test with Yates' continuity correction ## ## data: table(db\$WEIGHTED, db\$AHP) ## X-squared = 0.74384, df = 1, p-value = 0.3884

10. Given the inclusion of methods such as AHP and weighted MCDM in different GIS packages, it seems sensible to point out that there is a positive relationship between the use of AHP and its application to spatial problems.

**==> We accept the Hypothesis.**

==> Those studies that use AHP or WEIGHTED have a greater chance of using GIS. We reject the null hypothesis that they are equal.

```
db$AHP_WEIGHTED <- db$AHP; db$AHP_WEIGHTED[db$WEIGHTED > 0] <- 1
summary(glm(db$GIS ~ db$AHP, family="binomial"))
```

```
## 
## Call:
## glm(formula = db$GIS ~ db$AHP, family = "binomial")
## 
## Deviance Residuals: 
## Min 1Q Median 3Q Max 
## -1.1696 -0.6862 -0.6862 1.1852 1.7674 
## 
## Coefficients:
## Estimate Std. Error z value Pr(>|z|) 
## (Intercept) -1.3264 0.1213 -10.935 < 2e-16***
## db$AHP 1.3080 0.1818 7.194 6.31e-13 ***
## ---
## Signif. codes: 0 '***' 0.001 '**' 0.01 '*' 0.05 '.' 0.1 ' ' 1
## 
## (Dispersion parameter for binomial family taken to be 1)
## 
## Null deviance: 776.50 on 627 degrees of freedom
## Residual deviance: 723.37 on 626 degrees of freedom
## AIC: 727.37
## 
## Number of Fisher Scoring iterations: 4
summary(glm(db$GIS ~ db$WEIGHTED, family="binomial"))
## 
## Call:
## glm(formula = db$GIS ~ db$WEIGHTED, family = "binomial")
## 
## Deviance Residuals: 
## Min 1Q Median 3Q Max 
## -1.3987 -0.7241 -0.7241 0.9712 1.7129 
## 
## Coefficients:
## Estimate Std. Error z value Pr(>|z|) 
## (Intercept) -1.2048 0.1059 -11.382 < 2e-16 ***
```
## db\$WEIGHTED 1.7114 0.2128 8.041 8.93e-16 \*\*\* ## --- ## Signif. codes: 0 '\*\*\*' 0.001 '\*\*' 0.01 '\*' 0.05 '.' 0.1 ' ' 1 ## ## (Dispersion parameter for binomial family taken to be 1) ## ## Null deviance: 776.50 on 627 degrees of freedom ## Residual deviance: 708.78 on 626 degrees of freedom ## AIC: 712.78 ## ## Number of Fisher Scoring iterations: 4 **summary**(**glm**(db**\$**GIS **~** db**\$**AHP\_WEIGHTED, family="binomial")) ## ## Call: ## glm(formula = db\$GIS ~ db\$AHP\_WEIGHTED, family = "binomial") ## ## Deviance Residuals: ## Min 1Q Median 3Q Max ## -1.1745 -0.5516 -0.5516 1.1803 1.9789 ## ## Coefficients: ## Estimate Std. Error z value Pr(>|z|) ## (Intercept)  $-1.8058$  0.1574 -11.473 <2e-16 \*\*\* ## db\$AHP\_WEIGHTED 1.7991 0.1958 9.189 <2e-16 \*\*\* ## --- ## Signif. codes: 0 '\*\*\*' 0.001 '\*\*' 0.01 '\*' 0.05 '.' 0.1 ' ' 1 ## ## (Dispersion parameter for binomial family taken to be 1) ## ## Null deviance: 776.50 on 627 degrees of freedom ## Residual deviance: 680.04 on 626 degrees of freedom ## AIC: 684.04 ## ## Number of Fisher Scoring iterations: 4 **table**(db**\$**GIS,db**\$**AHP); **chisq.test**(**table**(db**\$**GIS,db**\$**AHP)) ## ## 0 1 ## 0 324 110 ## 1 86 108 ## ## Pearson's Chi-squared test with Yates' continuity correction ## ## data: table(db\$GIS, db\$AHP) ## X-squared =  $53.07$ , df = 1, p-value =  $3.219e-13$
```
table(db$GIS,db$WEIGHTED); chisq.test(table(db$GIS,db$WEIGHTED)) 
\begin{array}{l} \# \# \\ \# \# \end{array}0 1
## 0 387 47
## 1 116 78
## 
## Pearson's Chi-squared test with Yates' continuity correction
## 
## data: table(db$GIS, db$WEIGHTED)
## X-squared = 70.743, df = 1, p-value < 2.2e-16
table(db$GIS,db$AHP_WEIGHTED); chisq.test(table(db$GIS,db$AHP_WEIGHTED))
```
## ## 0 1 ## 0 286 148 ## 1 47 147 ## ## Pearson's Chi-squared test with Yates' continuity correction ## ## data: table(db\$GIS, db\$AHP\_WEIGHTED) ## X-squared = 91.804, df = 1, p-value < 2.2e-16

### **Hypothesis 11**

11. AHP is used mostly to obtain weights from a set of stakeholders and / or experts and apply these weights to solve the problem in question.

**==> We accept the Hypothesis.**

==> Most times that AHP is used it is used to obtain weights

**table**(db**\$**AHP); **table**(db**\$**pesos.AHP.ANP); **table**(db**\$**AHP, db**\$**pesos.AHP.ANP)

```
## 
## 0 1 
## 410 218
## 
## 0 1 
## 415 213
## 
## 0 1
## 0 396 14
## 1 19 199
```
tbl\_mean <- **aggregate**(db[, **c**("AHP")], **list**(db**\$**pesos.AHP.ANP), mean, na.rm=TRUE) df.bar <- **barplot**(tbl\_mean**\$**x, names.arg = **c**("Sin AHP","Con AHP"), ylab="Media de uso de AHP para pe sos")

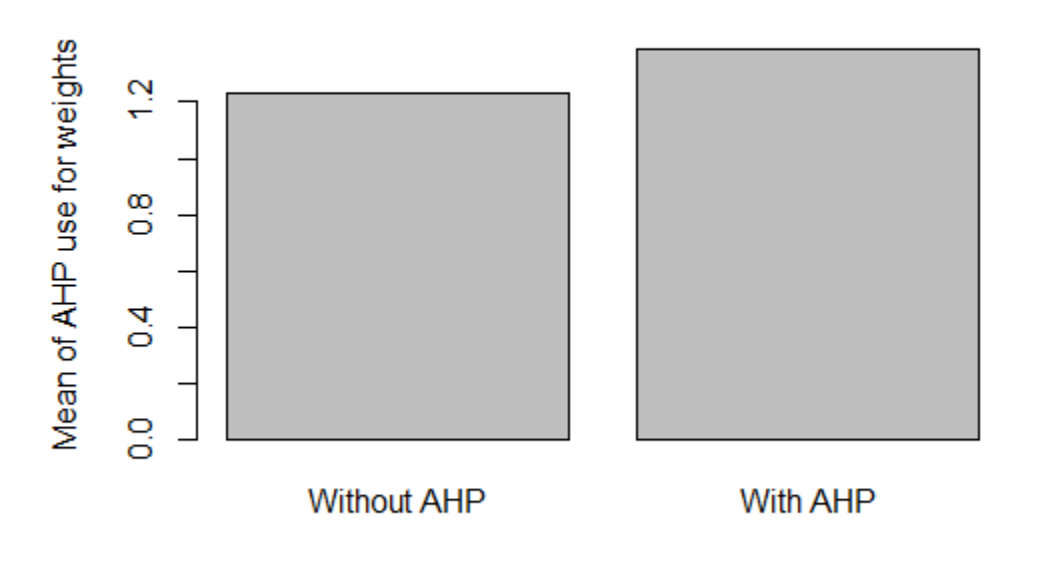

**chisq.test**(**table**(db**\$**pesos.AHP.ANP, db**\$**AHP))

## ## Pearson's Chi-squared test with Yates' continuity correction ## ## data: table(db\$pesos.AHP.ANP, db\$AHP) ## X-squared =  $486.38$ , df = 1, p-value <  $2.2e-16$ **summary**(**glm**(db**\$**AHP **~** db**\$**pesos.AHP.ANP, family="binomial")) ## ## Call: ## glm(formula = db\$AHP ~ db\$pesos.AHP.ANP, family = "binomial") ## ## Deviance Residuals: ## Min 1Q Median 3Q Max ## -2.3333 -0.3061 -0.3061 0.3688 2.4835 ## ## Coefficients: ## Estimate Std. Error z value Pr(>|z|) ## (Intercept) -3.0370 0.2348 -12.93 <2e-16 \*\*\* ## db\$pesos.AHP.ANP 5.6912 0.3628 15.69 <2e-16 \*\*\* ## --- ## Signif. codes: 0 '\*\*\*' 0.001 '\*\*' 0.01 '\*' 0.05 '.' 0.1 ' ' 1 ## ## (Dispersion parameter for binomial family taken to be 1) ## ## Null deviance: 810.94 on 627 degrees of freedom ## Residual deviance: 257.58 on 626 degrees of freedom ## AIC: 261.58 ## ## Number of Fisher Scoring iterations: 5

### **Hypothesis 12**

12. Hybridization of MCDM and GDM is increasing over time.

**==> We accept the Hypothesis with some nuances.**

==> Yes that is growing but with some nuances. The number of total studies has increased. The number of studies with GDM and MCDM has also (significantly) but the proportion of studies with GDM and MCDM has decreased (it is not significant)

df.bar <- **barplot**(**table**(db**\$**year), las=2, main="Evolución del número total de trabajos", cex.main=0.8)  $\text{lines}(x = df \cdot b \cdot a \cdot y = \text{table}(db \cdot \text{type}(x))$ ;  $\text{points}(x = df \cdot b \cdot a \cdot y = \text{table}(db \cdot \text{type}(x))$ 

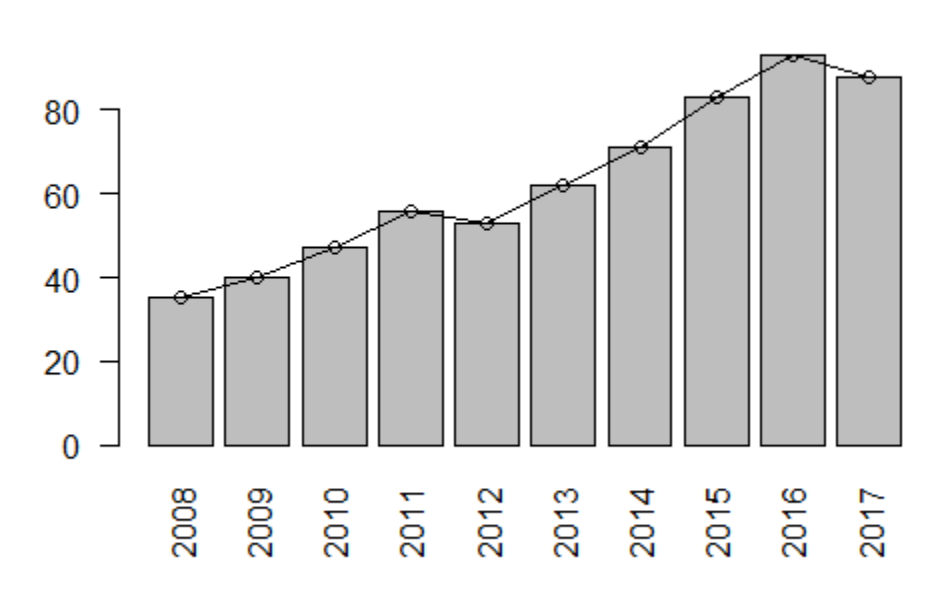

### **Evolution of the total number of studies**

tbl1 <- **as.matrix**(**table**(db**\$**GDM\_MCDM, db**\$**year))

df.bar <- **barplot**(tbl1, beside=T, col=**c**(2**:**3),las=2, main="Evolución del número de trabajos con GDM y MC DM", cex.main=0.8)

**lines**(x = df.bar[1,], y = tbl1[1,], col=2); points(x = df.bar[1,], y = tbl1[1,])

**lines**(x = df.bar[2,], y = tbl1[2,], col=3); points(x = df.bar[2,], y = tbl1[2,])

**legend**("topleft",**c**("Sin GDM y MCDM","Con GDM y MCDM"), fill=**c**(2**:**3), cex=0.8)

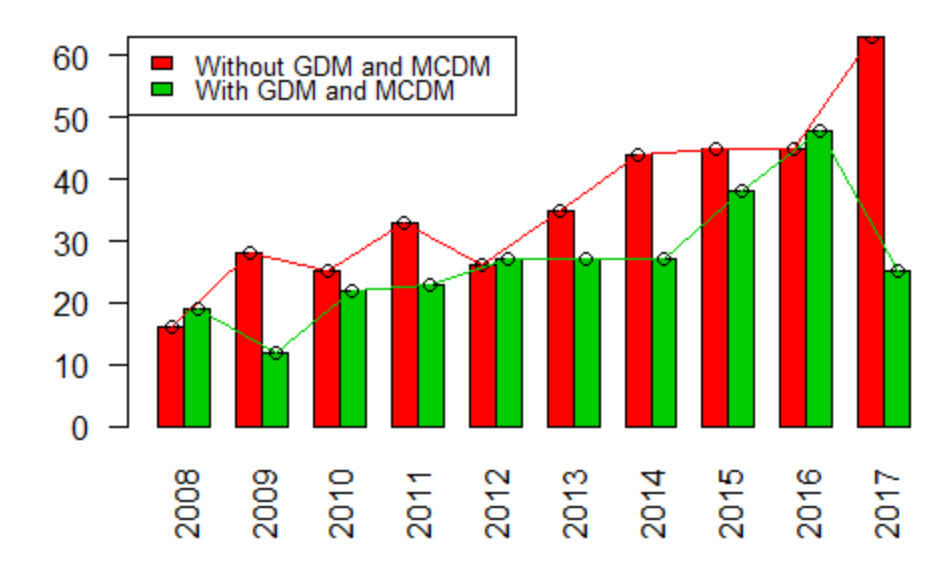

### Evolution of the number of studies with GDM and MCDM

tbl2 <- **rbind**(**table**(db**\$**GDM\_MCDM, db**\$**year)[1,] **/** (**colSums**(**table**(db**\$**GDM\_MCDM, db**\$**year))), **table**(db**\$**GDM\_MCDM, db**\$**year)[2,] **/** (**colSums**(**table**(db**\$**GDM\_MCDM, db**\$**year))))

df.bar <- **barplot**(tbl2**\***100, beside=T, col=**c**(2**:**3),las=2, main="Evolución de la proporción de trabajos con G DM y MCDM",

 ylim=**c**(0,100), ylab="%", cex.main=0.8) **lines**(x = df.bar[1,], y = tbl2[1,]\*100, col=2); points(x = df.bar[1,], y = tbl2[1,]\*100) **lines**(x = df.bar[2,], y = tbl2[2,]**\***100, col=3);**points**(x = df.bar[2,], y = tbl2[2,]**\***100) **legend**("topleft",**c**("Sin GDM y MCDM","Con GDM y MCDM"), fill=**c**(2**:**3), cex=0.8)

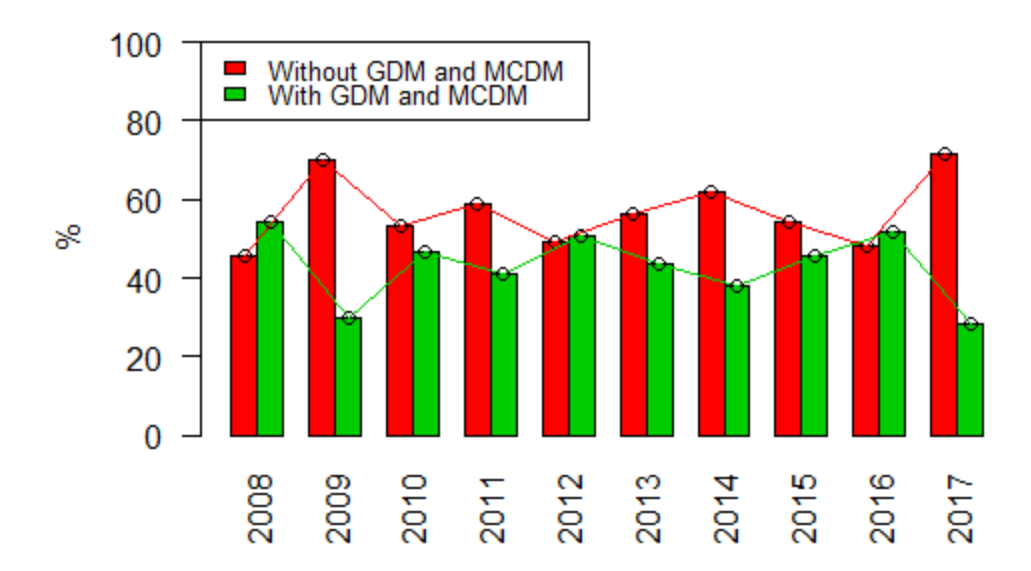

# Evolution of the proportion of studies with GDM and MCDM

tbl1.2008\_2012 <- tbl1 [,1**:**5];tbl1.2013\_2017 <- tbl1 [,6**:**10] tbl2.2008\_2012 <- tbl2 [,1**:**5];tbl2.2013\_2017 <- tbl2 [,6**:**10] **mean**(tbl1.2008\_2012[2,]); **mean**(tbl1.2013\_2017[2,])

## [1] 20.6

## [1] 33

**t.test**(tbl1.2008\_2012[2,], tbl1.2013\_2017[2,])

#### ##

## Welch Two Sample t-test

### ##

## data: tbl1.2008\_2012[2, ] and tbl1.2013\_2017[2, ] ##  $t = -2.4527$ , df = 6.3478, p-value = 0.04742 ## alternative hypothesis: true difference in means is not equal to 0 ## 95 percent confidence interval: ## -24.6083607 -0.1916393 ## sample estimates: ## mean of x mean of y ## 20.6 33.0 **mean**(tbl2.2008\_2012[2,]); **mean**(tbl2.2013\_2017[2,])

## [1] 0.4462181

## [1] 0.4147634

**t.test**(tbl2.2008\_2012[2,], tbl2.2013\_2017[2,]) ## ## Welch Two Sample t-test ## ## data: tbl2.2008\_2012[2, ] and tbl2.2013\_2017[2, ]  $\#$  t = 0.54233, df = 7.9444, p-value = 0.6025 ## alternative hypothesis: true difference in means is not equal to 0 ## 95 percent confidence interval: ## -0.1024540 0.1653634 ## sample estimates: ## mean of x mean of y ## 0.4462181 0.4147634

### **Hypothesis 13**

13. Given the nature of the forestry problems, it seems that the hybridization of GDM + MCDM techniques could be more frequent in forestry.

**==> We accept the Hypothesis**

==> We reject the null hypothesis that they are equal.

```
db$MCDM_n <- rowSums(db[,Tecnicas_name])
db$GDM_MCDM <- 0; db$GDM_MCDM[db$GDM > 0 & db$MCDM_n > 0] <- 1
table(db$GDM); table(db$GDM_MCDM);table(db$Campo,db$GDM_MCDM)
## 
## 0 1 
## 360 268
## 
## 0 1 
## 360 268
## 
## 0 1
## AGR 185 106
## FISH 38 19
## FOR 122 121
tbl_mean <- aggregate(db[, c("GDM_MCDM")], list(db$Campo), mean, na.rm=TRUE)
```
df.bar <- **barplot**(tbl\_mean**\$**x, names.arg = tbl\_mean**\$**Group.1, ylab="Media de uso de GDM\_MCDM")

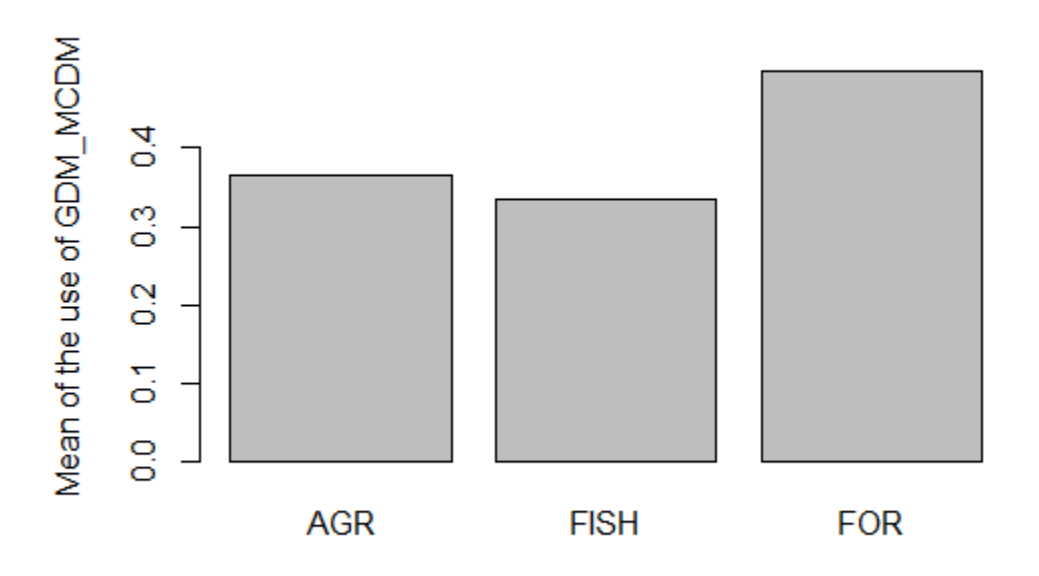

**chisq.test**(**table**(db**\$**Campo,db**\$**GDM\_MCDM))

##

## Pearson's Chi-squared test

##

## data: table(db\$Campo, db\$GDM\_MCDM)

## X-squared = 11.524, df = 2, p-value =  $0.003145$ 

#### **Hypothesis 14**

14. The concepts of ecosystem services, climate change and sustainability are recent and has only become important in recent years.

**==> We accept the Hypothesis for Ecosystem Services and Climate Change. We cannot accept it for Sustainability.**

==> We accept the Hypothesis for Ecosystem Services and Climate Change (for both the number and the proportion). For sustainability, despite having increased the total number significantly, the proportion has decreased.

db**\$**ecosystem.services <- "Sin Ecosystem Services"; db**\$**ecosystem.services[db**\$**nº.ecosystem.serv. **>** 0] <- " Con Ecosystem Services"

tbl1 <- **as.matrix**(**table**(db**\$**ecosystem.services, db**\$**year))

df.bar <- **barplot**(tbl1, beside=T, col=**c**(3,2),las=2, main="Evolución del número de trabajos con Ecosystem Services", cex.main=0.8)

**lines**(x = df.bar[1,], y = tbl1[1,], col=3); points(x = df.bar[1,], y = tbl1[1,])

**lines**(x = df.bar[2,], y = tbl1[2,], col=2); points(x = df.bar[2,], y = tbl1[2,])

**legend**("topleft",**c**("Sin Ecosystem Services","Con Ecosystem Services"), fill=**c**(2**:**3), cex=0.8)

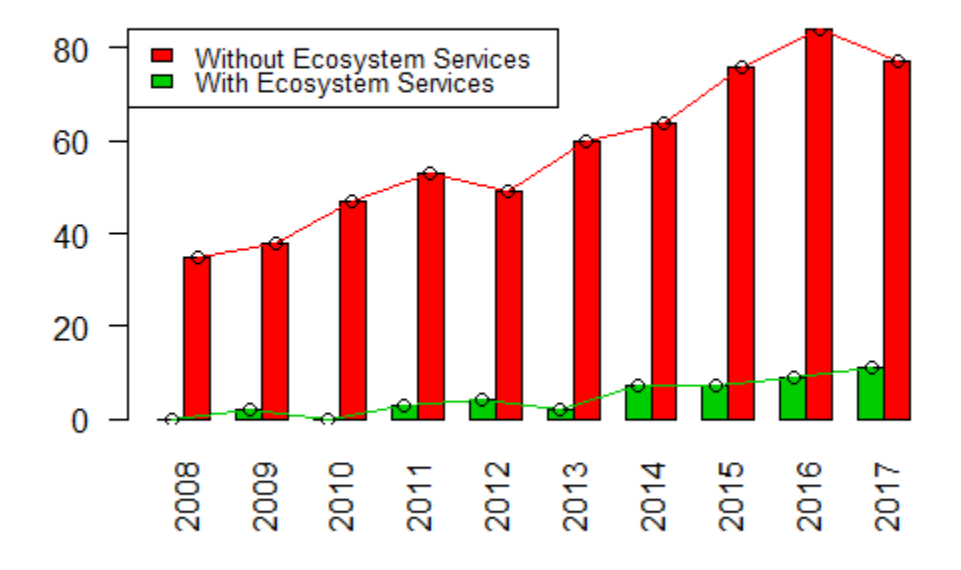

#### Evolution of the number of studies with Ecosystem Services

tbl2 <- **rbind**(**table**(db**\$**ecosystem.services, db**\$**year)[1,] **/** (**colSums**(**table**(db**\$**ecosystem.services, db**\$**year) )),

 **table**(db**\$**ecosystem.services, db**\$**year)[2,] **/** (**colSums**(**table**(db**\$**ecosystem.services, db**\$**year)))) df.bar <- **barplot**(tbl2**\***100, beside=T, col=**c**(3,2),las=2, main="Evolución de la proporción de trabajos con Ec osystem Services",

ylim=**c**(0,130), ylab="%", cex.main=0.8)

**lines**(x = df.bar[1,], y = tbl2[1,]**\***100, col=3);**points**(x = df.bar[1,], y = tbl2[1,]**\***100)

**lines**(x = df.bar[2,], y = tbl2[2,]**\***100, col=2);**points**(x = df.bar[2,], y = tbl2[2,]**\***100) **legend**("top",**c**("Sin Ecosystem Services","Con Ecosystem Services"), fill=**c**(2**:**3), cex=0.8)

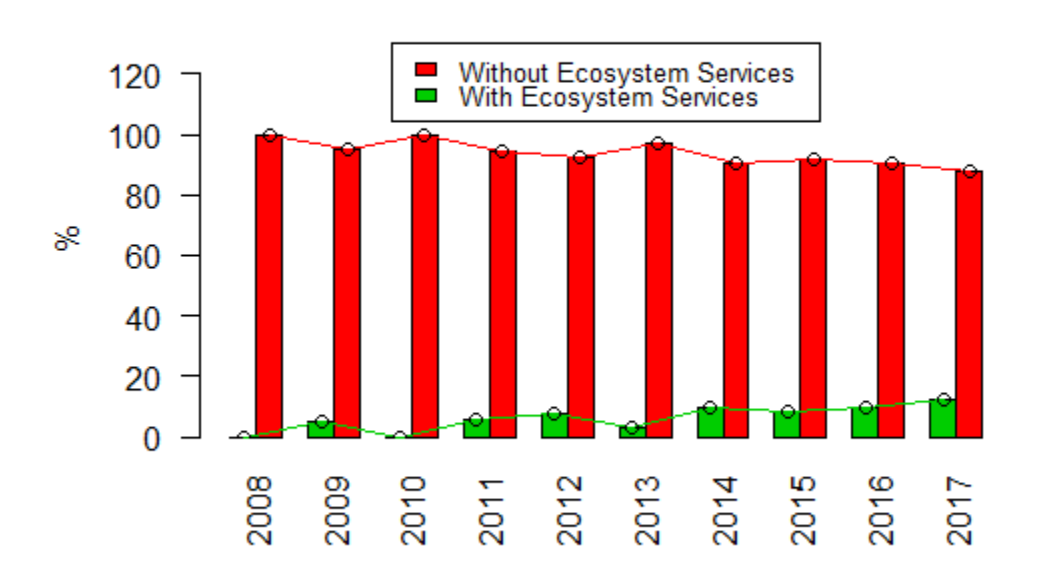

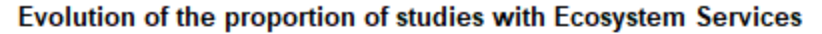

tbl1.2008\_2012 <- tbl1 [,1**:**5];tbl1.2013\_2017 <- tbl1 [,6**:**10] tbl2.2008\_2012 <- tbl2 [,1**:**5];tbl2.2013\_2017 <- tbl2 [,6**:**10] **mean**(tbl1.2008\_2012[1,]); **mean**(tbl1.2013\_2017[1,])

## [1] 1.8

## [1] 7.2

**t.test**(tbl1.2008\_2012[1,], tbl1.2013\_2017[1,])

##

## Welch Two Sample t-test

##

## data: tbl1.2008\_2012[1, ] and tbl1.2013\_2017[1, ]

 $\#$  t = -3.182, df = 6.1132, p-value = 0.01855

## alternative hypothesis: true difference in means is not equal to 0

## 95 percent confidence interval:

## -9.533978 -1.266022

## sample estimates:

## mean of x mean of y

## 1.8 7.2

**mean**(tbl2.2008\_2012[1,]); **mean**(tbl2.2013\_2017[1,])

## [1] 0.03580863

```
## [1] 0.08739223
```

```
t.test(tbl2.2008_2012[1,], tbl2.2013_2017[1,])
## 
## Welch Two Sample t-test
## 
## data: tbl2.2008_2012[1, ] and tbl2.2013_2017[1, ]
## t = -2.3881, df = 8, p-value = 0.04399
## alternative hypothesis: true difference in means is not equal to 0
## 95 percent confidence interval:
## -0.101394108 -0.001773104
## sample estimates:
\# mean of x mean of y
## 0.03580863 0.08739223
tbl1 <- as.matrix(table(db$cambio.climático, db$year))
df.bar <- barplot(tbl1, beside=T, col=c(2:3),las=2, main="Evolución del número de trabajos con Climate Ch
ange", cex.main=0.8)
\text{lines}(x = df \cdot b \cdot a \cdot [1, y = \text{tb1}[1, y \cdot \text{col} = 2); \text{points}(x = df \cdot b \cdot a \cdot [1, y = \text{tb1}[1, y])lines(x = df.bar[2,], y = tbl1[2,], col=3); points(x = df.bar[2,], y = tbl1[2,])
```
**legend**("topleft",**c**("Sin Climate Change","Con Climate Change"), fill=**c**(2**:**3), cex=0.8)

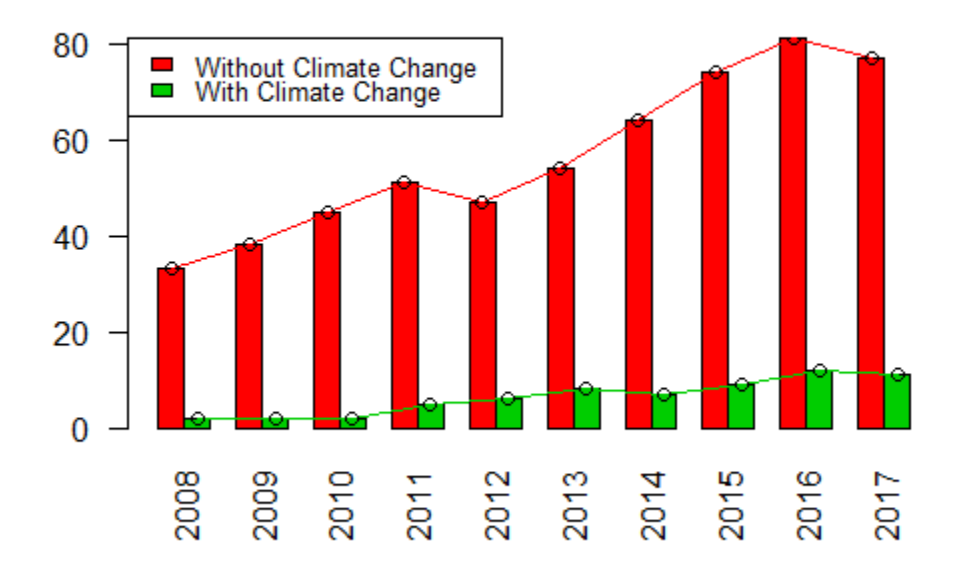

### Evolution of the number of studies with Climate Change

tbl2 <- **rbind**(**table**(db**\$**cambio.climático, db**\$**year)[1,] **/** (**colSums**(**table**(db**\$**cambio.climático, db**\$**year))), **table**(db**\$**cambio.climático, db**\$**year)[2,] **/** (**colSums**(**table**(db**\$**cambio.climático, db**\$**year)))) df.bar <- **barplot**(tbl2**\***100, beside=T, col=**c**(2**:**3),las=2, main="Evolución de la proporción de trabajos con Cl imate Change",

 ylim=**c**(0,130), ylab="%", cex.main=0.8) **lines**(x = df.bar[1,], y = tbl2[1,]**\***100, col=2);**points**(x = df.bar[1,], y = tbl2[1,]**\***100) **lines**(x = df.bar[2,], y = tbl2[2,]**\***100, col=3);**points**(x = df.bar[2,], y = tbl2[2,]**\***100) **legend**("top",**c**("Sin Climate Change","Con Climate Change"), fill=**c**(2**:**3), cex=0.8)

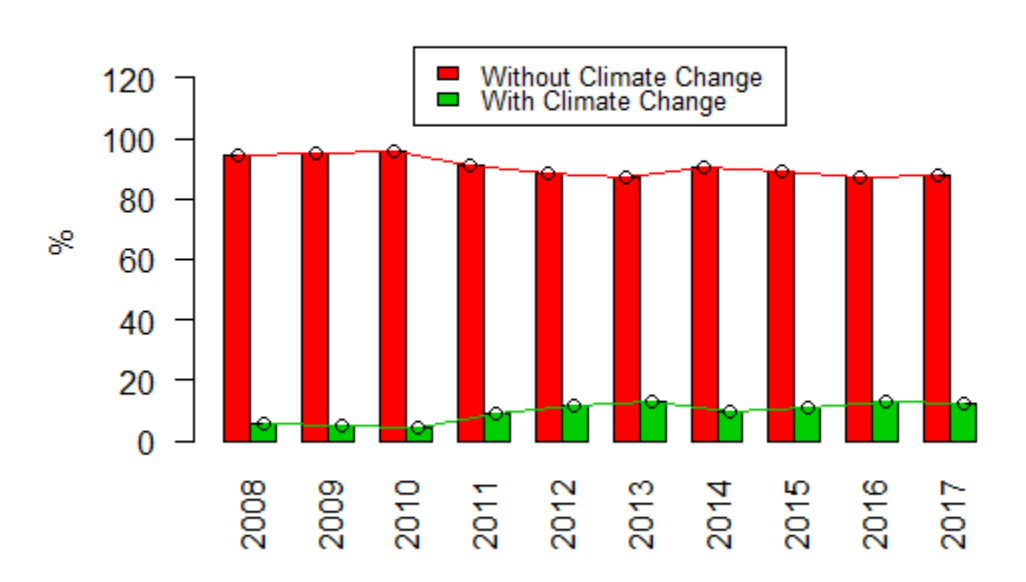

Evolution of the proportion of studies with Climate Change

```
tbl1.2008_2012 <- tbl1 [,1:5];tbl1.2013_2017 <- tbl1 [,6:10]
tbl2.2008_2012 <- tbl2 [,1:5];tbl2.2013_2017 <- tbl2 [,6:10]
mean(tbl1.2008_2012[2,]); mean(tbl1.2013_2017[2,])
```
## [1] 3.4

## [1] 9.4

```
t.test(tbl1.2008_2012[2,], tbl1.2013_2017[2,])
```

```
## 
## Welch Two Sample t-test
## 
## data: tbl1.2008_2012[2, ] and tbl1.2013_2017[2, ]
## t = -4.714, df = 7.9696, p-value = 0.001529
## alternative hypothesis: true difference in means is not equal to 0
## 95 percent confidence interval:
## -8.937012 -3.062988
## sample estimates:
## mean of x mean of y 
## 3.4 9.4
```

```
mean(tbl2.2008_2012[2,]); mean(tbl2.2013_2017[2,])
```
## [1] 0.07043786

## [1] 0.118018

**t.test**(tbl2.2008\_2012[2,], tbl2.2013\_2017[2,])

## ## Welch Two Sample t-test ## ## data: tbl2.2008\_2012[2, ] and tbl2.2013\_2017[2, ] ##  $t = -3.2385$ , df = 5.6361, p-value = 0.01937 ## alternative hypothesis: true difference in means is not equal to 0 ## 95 percent confidence interval: ## -0.08410046 -0.01105973 ## sample estimates:  $\#$  mean of x mean of y ## 0.07043786 0.11801796 tbl1 <- **as.matrix**(**table**(db**\$**sustainability, db**\$**year)) df.bar <- **barplot**(tbl1, beside=T, col=**c**(2**:**3),las=2, main="Evolución del número de trabajos con Sustainabili ty", cex.main=0.8)

**lines**(x = df.bar[1,], y = tbl1[1,], col=2); points(x = df.bar[1,], y = tbl1[1,])

**lines**(x = df.bar[2,], y = tbl1[2,], col=3); points(x = df.bar[2,], y = tbl1[2,])

**legend**("topleft",**c**("Sin Sustainability","Con Sustainability"), fill=**c**(2**:**3), cex=0.8)

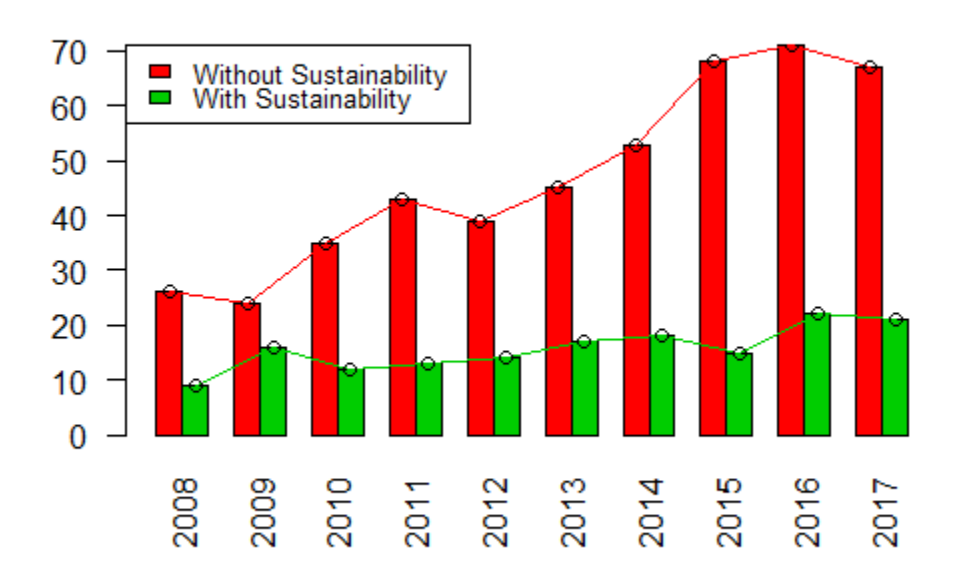

### Evolution of the number of studies with Sustainability

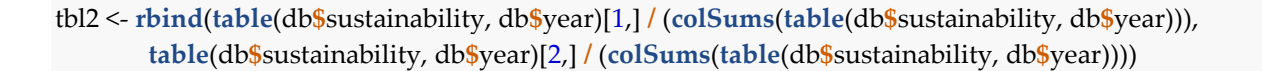

df.bar <- **barplot**(tbl2**\***100, beside=T, col=**c**(2**:**3),las=2, main="Evolución de la proporción de trabajos con Su stainability",

 ylim=**c**(0,110), ylab="%", cex.main=0.8) **lines**(x = df.bar[1,], y = tbl2[1,]**\***100, col=2);**points**(x = df.bar[1,], y = tbl2[1,]**\***100) **lines**(x = df.bar[2,], y = tbl2[2,]**\***100, col=3);**points**(x = df.bar[2,], y = tbl2[2,]**\***100) **legend**("top",**c**("Sin Sustainability","Con Sustainability"), fill=**c**(2**:**3), cex=0.8)

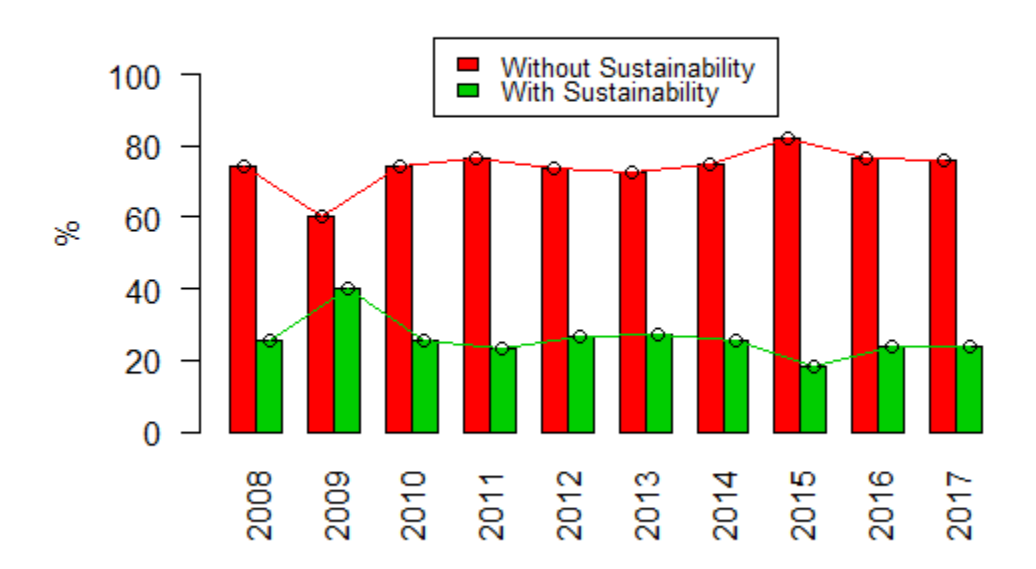

Evolution of the proportion of studies with Sustainability

tbl1.2008\_2012 <- tbl1 [,1**:**5];tbl1.2013\_2017 <- tbl1 [,6**:**10] tbl2.2008\_2012 <- tbl2 [,1**:**5];tbl2.2013\_2017 <- tbl2 [,6**:**10] **mean**(tbl1.2008\_2012[2,]); **mean**(tbl1.2013\_2017[2,])

## [1] 12.8

## [1] 18.6

**t.test**(tbl1.2008\_2012[2,], tbl1.2013\_2017[2,])

## ## Welch Two Sample t-test ## ## data: tbl1.2008\_2012[2, ] and tbl1.2013\_2017[2, ]  $\#$  t = -3.3486, df = 7.91, p-value = 0.01027 ## alternative hypothesis: true difference in means is not equal to 0 ## 95 percent confidence interval: ## -9.80204 -1.79796 ## sample estimates:

## mean of x mean of y ## 12.8 18.6 **mean**(tbl2.2008\_2012[2,]); **mean**(tbl2.2013\_2017[2,])

## [1] 0.2817512

## [1] 0.2367266

**t.test**(tbl2.2008\_2012[2,], tbl2.2013\_2017[2,])

##

## Welch Two Sample t-test ## ## data: tbl2.2008\_2012[2, ] and tbl2.2013\_2017[2, ]  $\#$  t = 1.3311, df = 5.9955, p-value = 0.2315 ## alternative hypothesis: true difference in means is not equal to 0 ## 95 percent confidence interval: ## -0.03775933 0.12780842 ## sample estimates: ## mean of x mean of y ## 0.2817512 0.2367266

### **Hypothesis 15**

}

15. The topics that have been included to be relevant, are only relevant in the last years of the period.

**==> In general, we reject the Hypothesis.**

=> In most cases, we reject the Hypothesis. See graphs and test results one by one.

```
topics <- c("cambio.climático","multifunctionality","multiple.use","sustainability","bioeconomy","CSR..res
pons..Social.corp..",
        "certification","protected.areas","life.cycle")
for (i in 1:length(topics)){
  my_topic <- topics[i]
  tbl1 <- as.matrix(table(db[,my_topic], db$year))
  df.bar <- barplot(tbl1, beside=T, col=c(2:3),las=2, main=paste("Evolución del número de trabajos con", my
_topic), cex.main=0.8)
 \text{lines}(x = df \cdot \text{bar}[1, l], y = \text{tb1}[1, l], \text{col=2}); \text{points}(x = df \cdot \text{bar}[1, l], y = \text{tb1}[1, l])lines(x = df.bar[2,], y = tbl1[2,], col=3); points(x = df.bar[2,], y = tbl1[2,])
  legend("topleft",legend = c(paste("Sin", my_topic),paste("Con", my_topic)), fill=c(2:3), cex=0.8)
  tbl2 <- rbind(table(db[,my_topic], db$year)[1,] / (colSums(table(db[,my_topic], db$year))),
           table(db[,my_topic], db$year)[2,] / (colSums(table(db[,my_topic], db$year))))
  df.bar <- barplot(tbl2*100, beside=T, col=c(2:3),las=2, main=paste("Evolución de la proporción de trabajos 
con", my_topic), 
             ylim=c(0,130), ylab="%", cex.main=0.8)
  lines(x = df.bar[1,], y = tbl2[1,]*100, col=2);points(x = df.bar[1,], y = tbl2[1,]*100)
  lines(x = df.bar[2,], y = tbl2[2,]*100, col=3);points(x = df.bar[2,], y = tbl2[2,]*100)
  legend("top",legend = c(paste("Sin", my_topic),paste("Con", my_topic)), fill=c(2:3), cex=0.8)
  tbl1.2008_2012 <- tbl1 [,1:5];tbl1.2013_2017 <- tbl1 [,6:10]
  tbl2.2008_2012 <- tbl2 [,1:5];tbl2.2013_2017 <- tbl2 [,6:10]
  mean(tbl1.2008_2012[2,]); mean(tbl1.2013_2017[2,])
  print(t.test(tbl1.2008_2012[2,], tbl1.2013_2017[2,]))
  mean(tbl2.2008_2012[2,]); mean(tbl2.2013_2017[2,])
  print(t.test(tbl2.2008_2012[2,], tbl2.2013_2017[2,]))
```
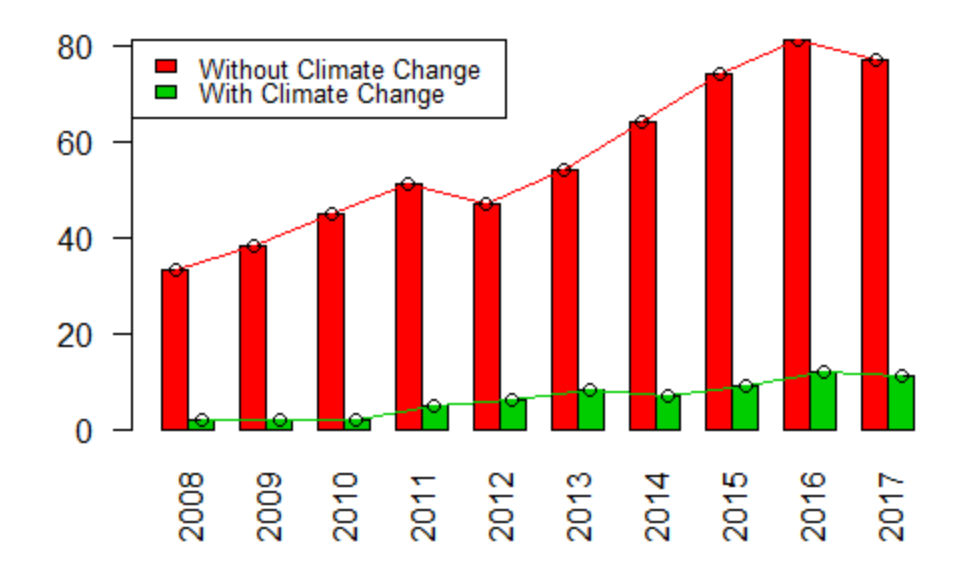

# Evolution of the number of studies with Climate Change

Evolution of the proportion of studies with Climate Change

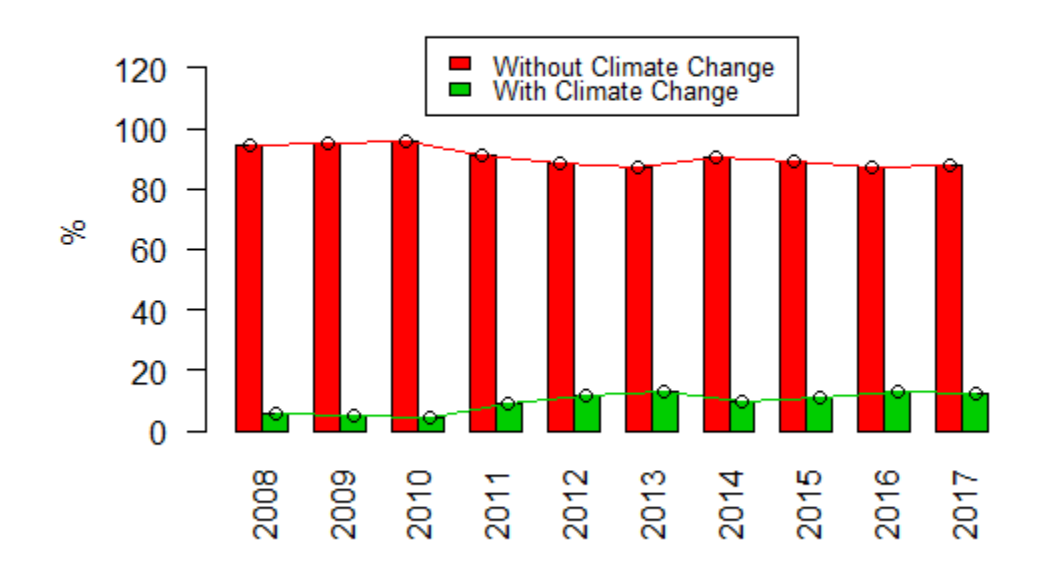

#### ##

## Welch Two Sample t-test

##

## data: tbl1.2008\_2012[2, ] and tbl1.2013\_2017[2, ]

 $\#$  t = -4.714, df = 7.9696, p-value = 0.001529

## alternative hypothesis: true difference in means is not equal to 0 ## 95 percent confidence interval: ## -8.937012 -3.062988 ## sample estimates: ## mean of x mean of y ## 3.4 9.4 ## ## ## Welch Two Sample t-test ## ## data: tbl2.2008\_2012[2, ] and tbl2.2013\_2017[2, ] ##  $t = -3.2385$ , df = 5.6361, p-value = 0.01937 ## alternative hypothesis: true difference in means is not equal to 0 ## 95 percent confidence interval: ## -0.08410046 -0.01105973 ## sample estimates:  $\#$  mean of x mean of y ## 0.07043786 0.11801796

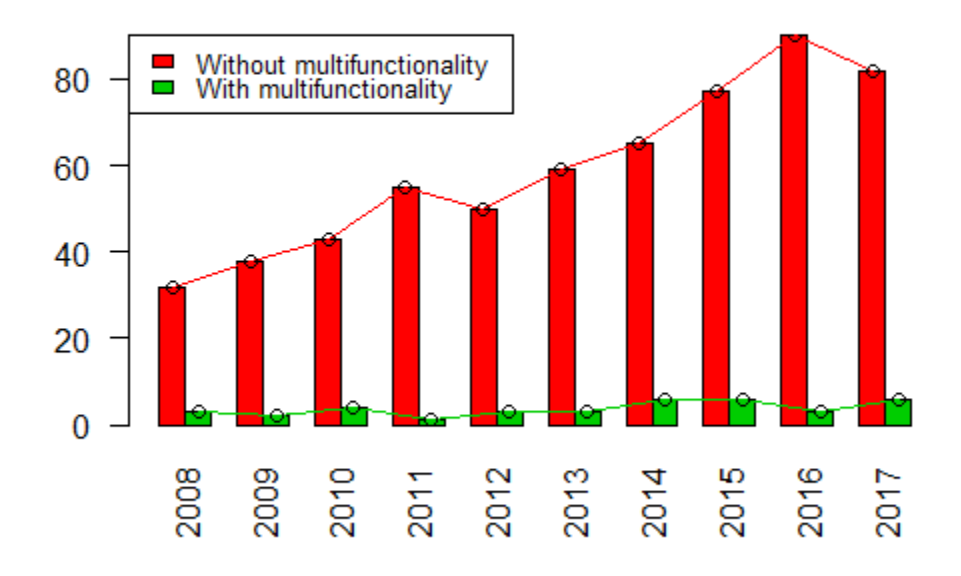

### Evolution of the number of studies with multifunctionality

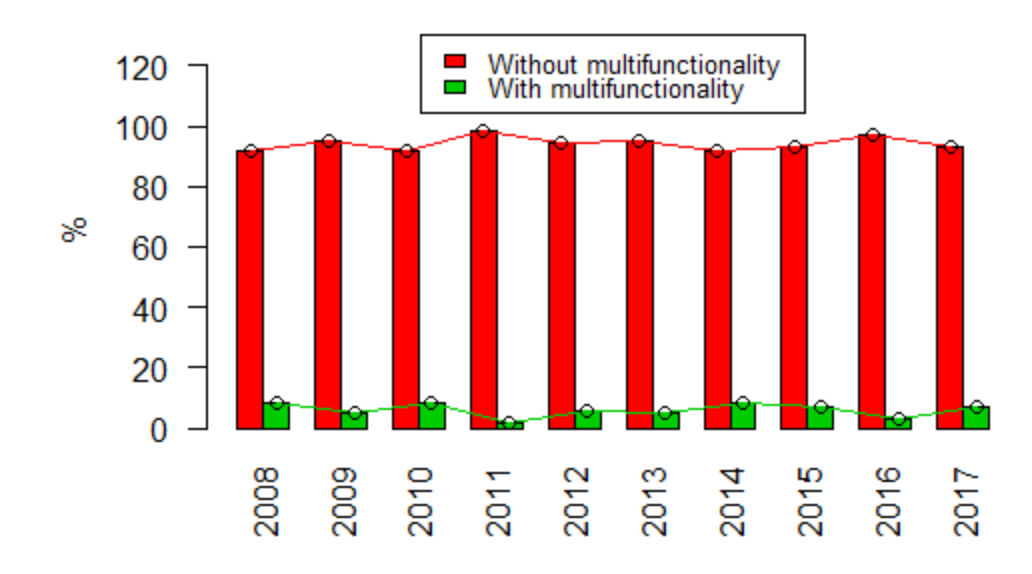

### Evolution of the proportion of studies with multifunctionality

##

## Welch Two Sample t-test

## ## data: tbl1.2008\_2012[2, ] and tbl1.2013\_2017[2, ] ##  $t = -2.4597$ , df = 7.1269, p-value = 0.04289 ## alternative hypothesis: true difference in means is not equal to 0 ## 95 percent confidence interval: ## -4.30737111 -0.09262889 ## sample estimates: ## mean of x mean of y ## 2.6 4.8 ## ## ## Welch Two Sample t-test ## ## data: tbl2.2008\_2012[2, ] and tbl2.2013\_2017[2, ] ##  $t = -0.13226$ , df = 7.3472, p-value = 0.8983 ## alternative hypothesis: true difference in means is not equal to 0 ## 95 percent confidence interval: ## -0.03869656 0.03455992 ## sample estimates:  $\#$  mean of x mean of y

## 0.05905632 0.06112464

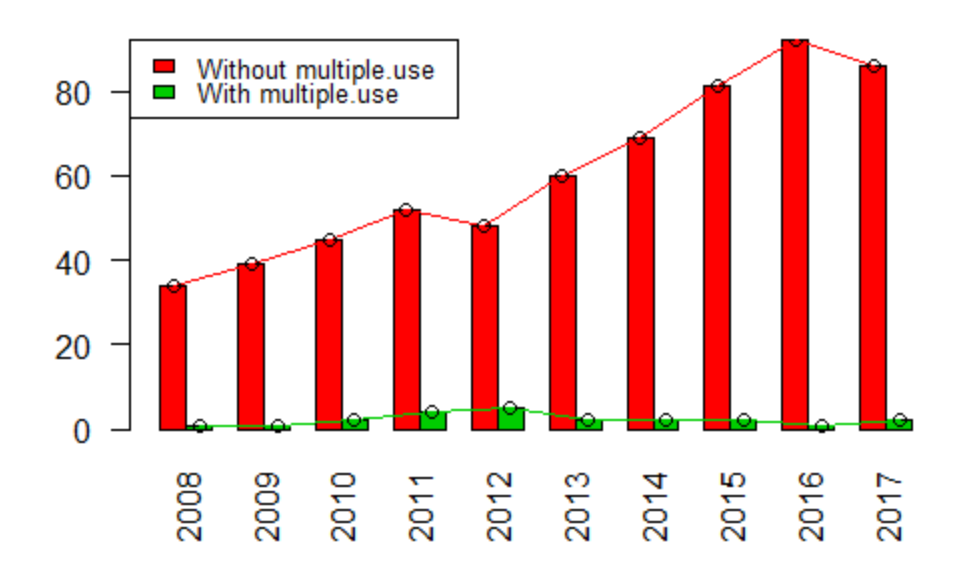

# Evolution of the number of studies with multiple.use

Evolution of the proportion of studies with multiple.use

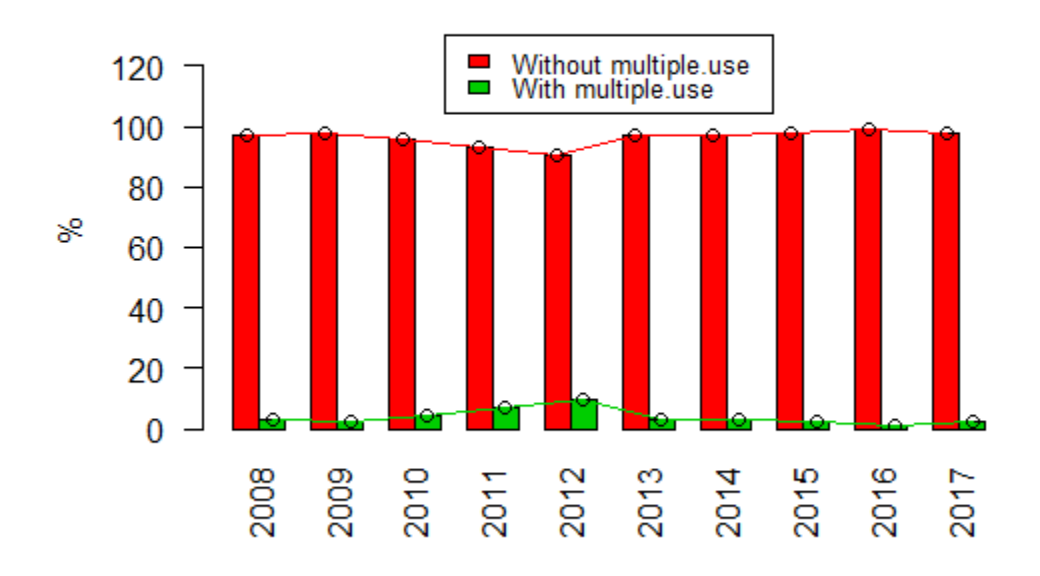

#### ##

## Welch Two Sample t-test

##

## data: tbl1.2008\_2012[2, ] and tbl1.2013\_2017[2, ]

##  $t = 0.95618$ , df = 4.4831, p-value = 0.3877

## alternative hypothesis: true difference in means is not equal to 0 ## 95 percent confidence interval: ## -1.427477 3.027477 ## sample estimates: ## mean of x mean of y ## 2.6 1.8 ## ## ## Welch Two Sample t-test ## ## data: tbl2.2008\_2012[2, ] and tbl2.2013\_2017[2, ]  $\#$  t = 2.0882, df = 4.5892, p-value = 0.09611 ## alternative hypothesis: true difference in means is not equal to 0 ## 95 percent confidence interval: ## -0.00762321 0.06517897 ## sample estimates:  $#$  mean of x mean of y ## 0.05237856 0.02360069

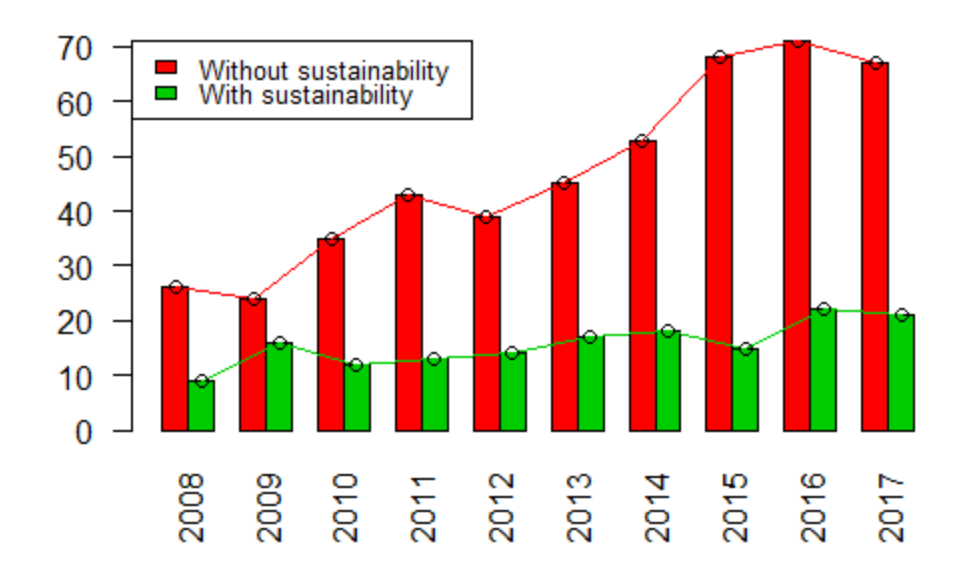

# Evolution of the number of studies with sustainability

Evolution of the proportion of studies with sustainability

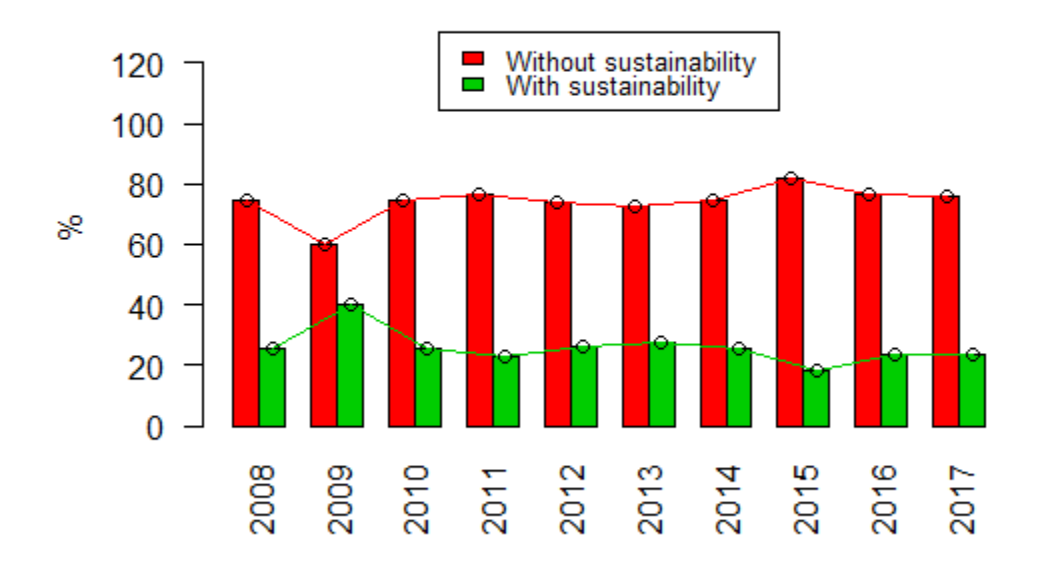

#### ##

## Welch Two Sample t-test

##

## data: tbl1.2008\_2012[2, ] and tbl1.2013\_2017[2, ]

##  $t = -3.3486$ , df = 7.91, p-value = 0.01027

## alternative hypothesis: true difference in means is not equal to 0 ## 95 percent confidence interval: ## -9.80204 -1.79796 ## sample estimates: ## mean of x mean of y ## 12.8 18.6 ## ## ## Welch Two Sample t-test ## ## data: tbl2.2008\_2012[2, ] and tbl2.2013\_2017[2, ]  $\#$  t = 1.3311, df = 5.9955, p-value = 0.2315 ## alternative hypothesis: true difference in means is not equal to 0 ## 95 percent confidence interval: ## -0.03775933 0.12780842 ## sample estimates: ## mean of x mean of y ## 0.2817512 0.2367266

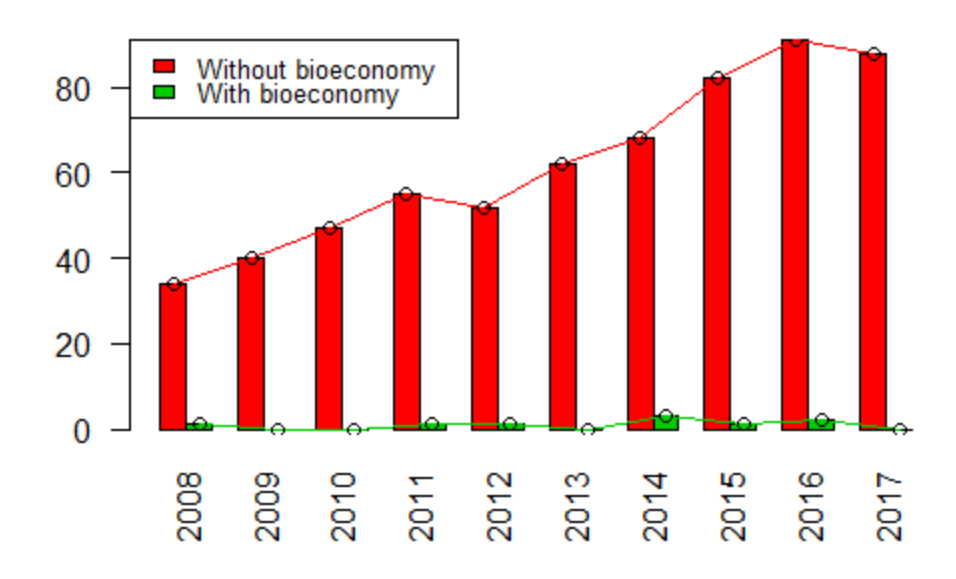

# Evolution of the number of studies with bioeconomy

Evolution of the proportion of studies with bioeconomy

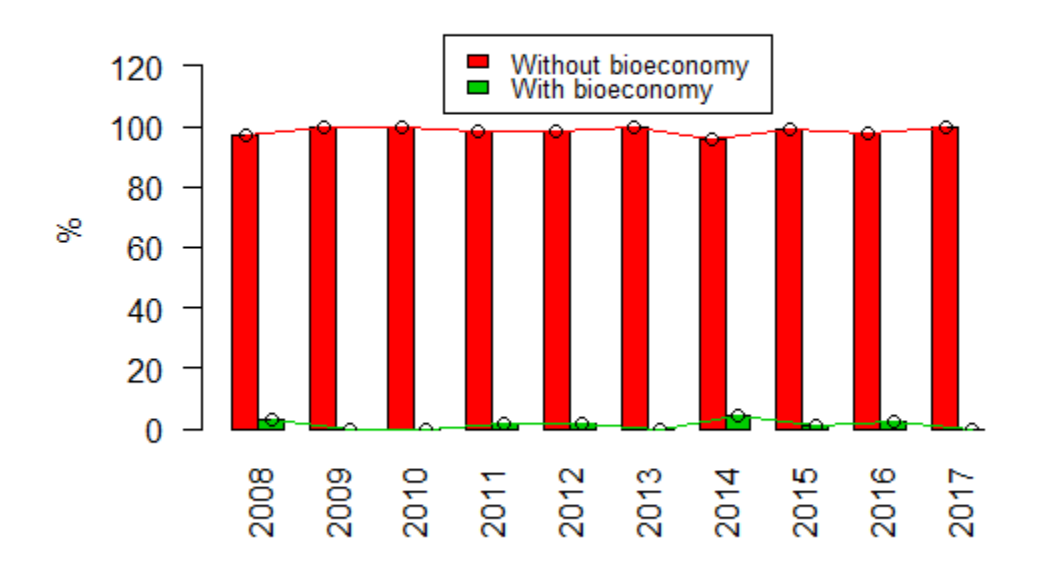

#### ##

## Welch Two Sample t-test

##

## data: tbl1.2008\_2012[2, ] and tbl1.2013\_2017[2, ]

##  $t = -0.94868$ , df = 5.3691, p-value = 0.3835

## alternative hypothesis: true difference in means is not equal to 0 ## 95 percent confidence interval: ## -2.1927285 0.9927285 ## sample estimates: ## mean of x mean of y ## 0.6 1.2 ## ## ## Welch Two Sample t-test ## ## data: tbl2.2008\_2012[2, ] and tbl2.2013\_2017[2, ] ##  $t = -0.21669$ , df = 7.2504, p-value = 0.8344  $\# \#$  alternative hypothesis: true difference in means is not equal to  $0$ ## 95 percent confidence interval: ## -0.02488138 0.02067715 ## sample estimates:  $#$  mean of x mean of y ## 0.01305930 0.01516142

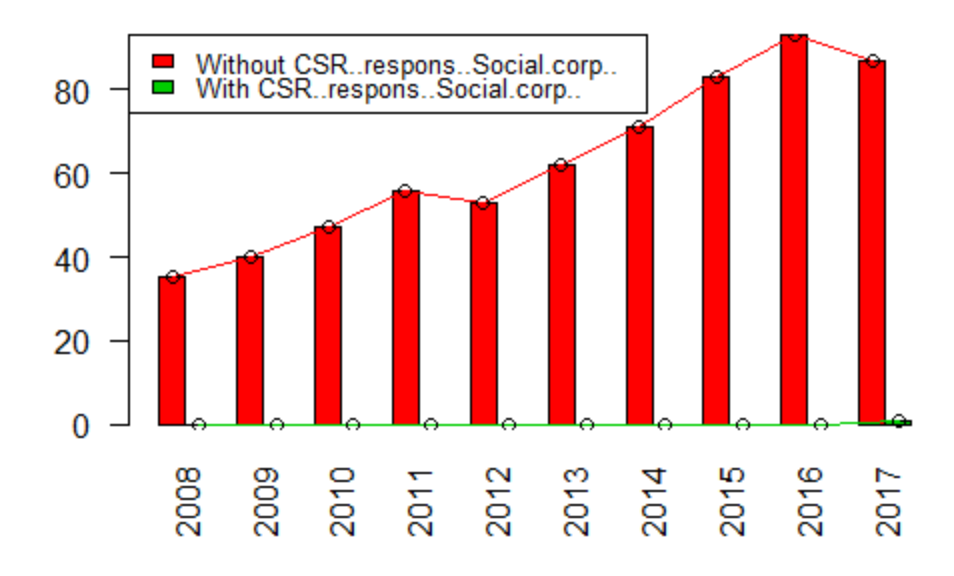

Evolution of the number of studies with CSR..respons..Social.corp..

Evolution of the proportion of studies with CSR..respons..Social.corp..

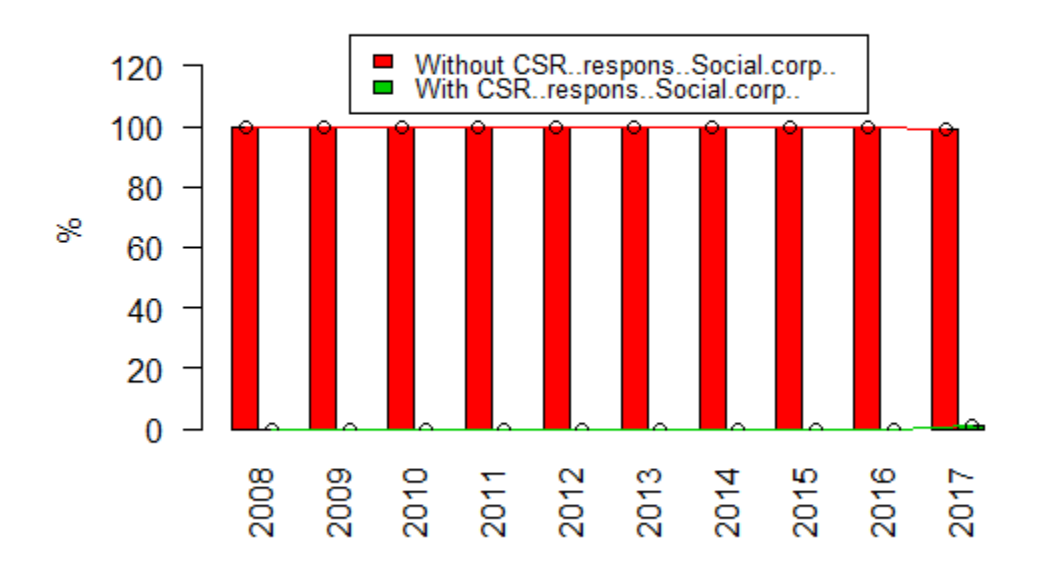

# ##

## Welch Two Sample t-test

##

## data: tbl1.2008\_2012[2, ] and tbl1.2013\_2017[2, ]

##  $t = -1$ , df = 4, p-value = 0.3739

```
## alternative hypothesis: true difference in means is not equal to 0
## 95 percent confidence interval:
## -0.755289 0.355289
## sample estimates:
## mean of x mean of y 
## 0.0 0.2 
## 
## 
## Welch Two Sample t-test
## 
## data: tbl2.2008_2012[2, ] and tbl2.2013_2017[2, ]
## t = -1, df = 4, p-value = 0.3739
\# \# alternative hypothesis: true difference in means is not equal to 0## 95 percent confidence interval:
## -0.008582830 0.004037375
## sample estimates:
# mean of x mean of y
## 0.000000000 0.002272727
```
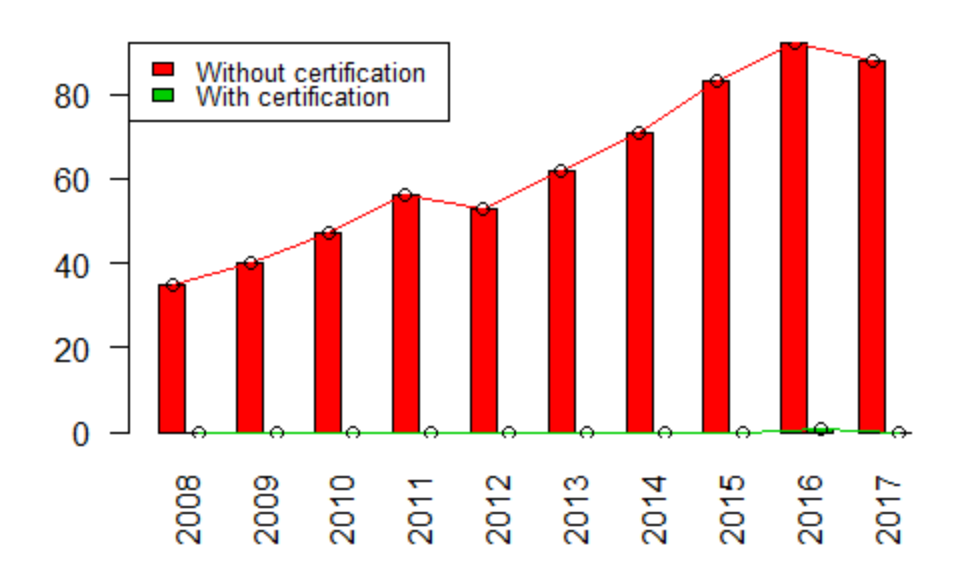

# Evolution of the number of studies with certification

Evolution of the proportion of studies with certification

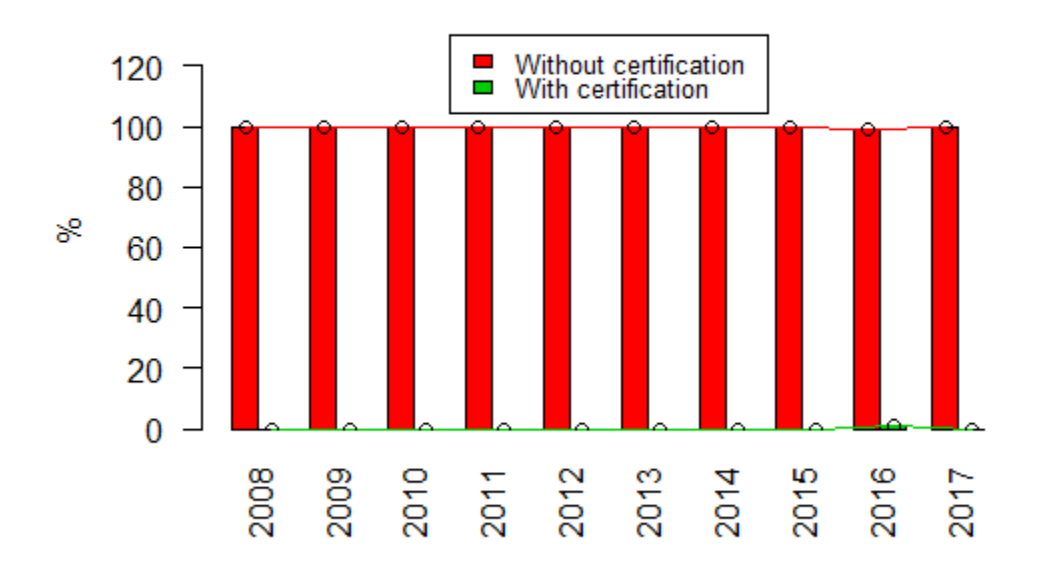

#### ##

## Welch Two Sample t-test

##

## data: tbl1.2008\_2012[2, ] and tbl1.2013\_2017[2, ]

##  $t = -1$ , df = 4, p-value = 0.3739

```
## alternative hypothesis: true difference in means is not equal to 0
## 95 percent confidence interval:
## -0.755289 0.355289
## sample estimates:
## mean of x mean of y 
## 0.0 0.2 
## 
## 
## Welch Two Sample t-test
## 
## data: tbl2.2008_2012[2, ] and tbl2.2013_2017[2, ]
## t = -1, df = 4, p-value = 0.3739
## alternative hypothesis: true difference in means is not equal to 0
## 95 percent confidence interval:
## -0.008121387 0.003820312
## sample estimates:
# mean of x mean of y
## 0.000000000 0.002150538
```
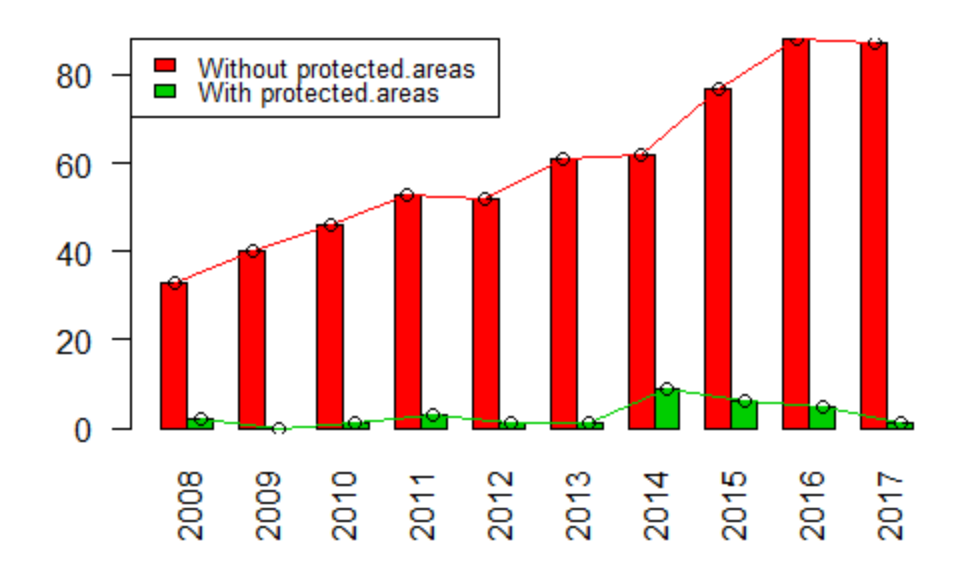

# Evolution of the number of studies with protected.areas

Evolution of the proportion of studies with protected.areas

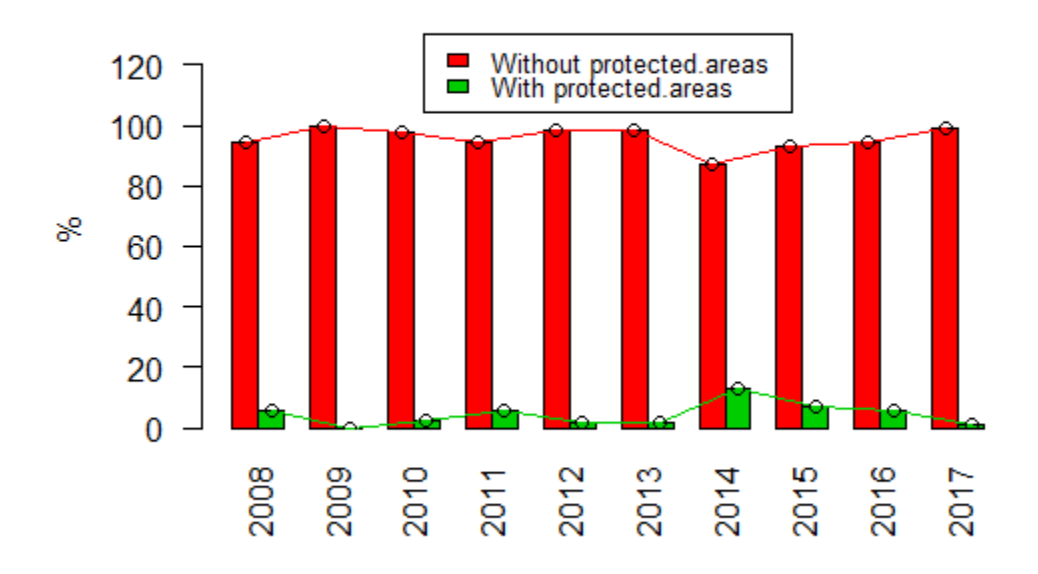

#### ##

## Welch Two Sample t-test

##

## data: tbl1.2008\_2012[2, ] and tbl1.2013\_2017[2, ]

##  $t = -1.8534$ , df = 4.8708, p-value = 0.1246

```
## alternative hypothesis: true difference in means is not equal to 0
## 95 percent confidence interval:
## -7.19427 1.19427
## sample estimates:
## mean of x mean of y 
## 1.4 4.4 
## 
## 
## Welch Two Sample t-test
## 
## data: tbl2.2008_2012[2, ] and tbl2.2013_2017[2, ]
## t = -1.0915, df = 6.0134, p-value = 0.3168
\# \# alternative hypothesis: true difference in means is not equal to 0## 95 percent confidence interval:
## -0.08389617 0.03211736
## sample estimates:
# mean of x mean of y
## 0.03017176 0.05606117
```
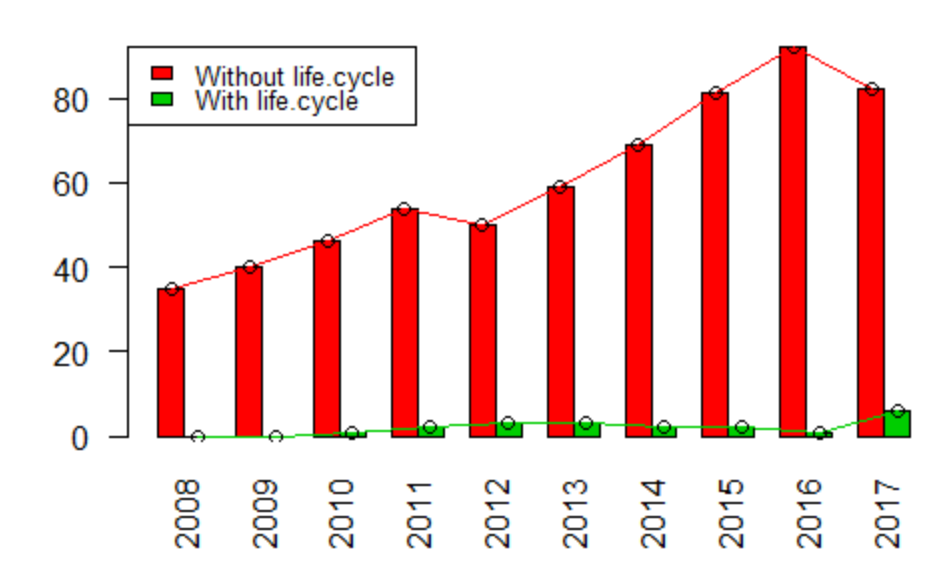

# Evolution of the number of studies with life.cycle

Evolution of the proportion of studies with life.cycle

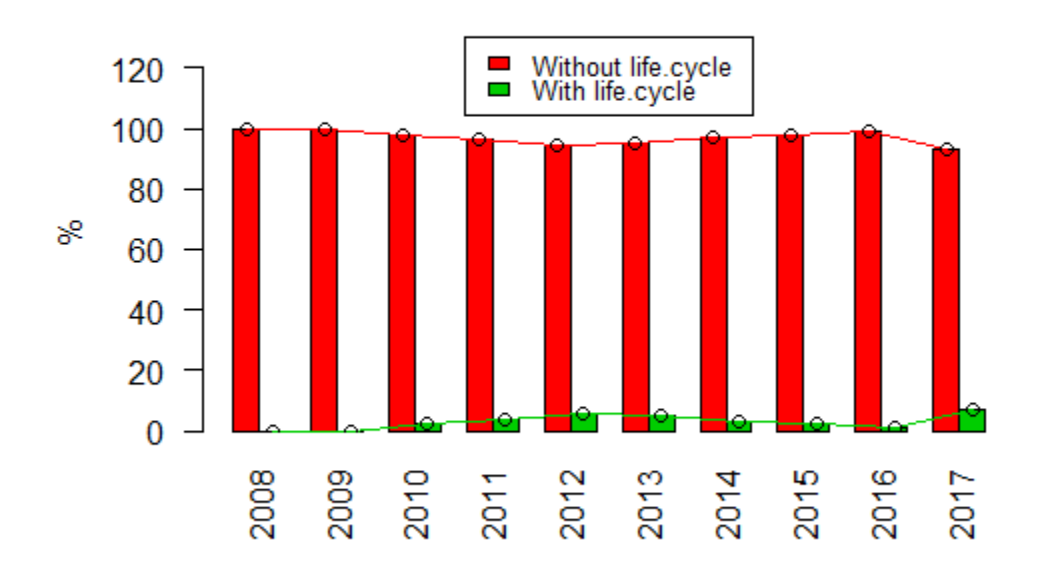

### ##

## Welch Two Sample t-test

##

## data: tbl1.2008\_2012[2, ] and tbl1.2013\_2017[2, ]

##  $t = -1.5396$ , df = 7.035, p-value = 0.1673

## alternative hypothesis: true difference in means is not equal to 0 ## 95 percent confidence interval: ## -4.0549147 0.8549147 ## sample estimates: ## mean of x mean of y ## 1.2 2.8 ## ## ## Welch Two Sample t-test ## ## data: tbl2.2008\_2012[2, ] and tbl2.2013\_2017[2, ] ##  $t = -0.89177$ , df = 7.957, p-value = 0.3987 ## alternative hypothesis: true difference in means is not equal to 0 ## 95 percent confidence interval: ## -0.04736007 0.02096314 ## sample estimates:  $#$  mean of x mean of y ## 0.02271893 0.03591740

#### **Hypothesis 16**

16. There is a higher probability of using GIS hybridized with some MCDM technique in the forestry area than in other areas.

**==> We accept the Hypothesis.**

==> Those studies within the forestry field are more likely (statistically significant) to use GIS with respect to fishery and with respect to agriculture

#### **table**(db**\$**FOR, db**\$**GIS)

## ## 0 1 ## 0 266 88 ## 1 168 106

```
chisq.test(table(db$FOR, db$GIS))
```

```
## 
## Pearson's Chi-squared test with Yates' continuity correction
## 
## data: table(db$FOR, db$GIS)
## X-squared = 13.192, df = 1, p-value = 0.0002811
```

```
summary(glm(db$GIS ~ db$FOR, family="binomial"))
```

```
## 
## Call:
## glm(formula = db$GIS ~ db$FOR, family = "binomial")
## 
## Deviance Residuals: 
## Min 1Q Median 3Q Max 
## -0.9891 -0.9891 -0.7560 1.3782 1.6685 
## 
## Coefficients:
## Estimate Std. Error z value Pr(>|z|) 
## (Intercept) -1.1062 0.1230 -8.995 < 2e-16 ***
## db$FOR 0.6456 0.1747 3.696 0.000219 ***
## ---
## Signif. codes: 0 '***' 0.001 '**' 0.01 '*' 0.05 '.' 0.1 ' ' 1
## 
## (Dispersion parameter for binomial family taken to be 1)
## 
## Null deviance: 776.50 on 627 degrees of freedom
## Residual deviance: 762.72 on 626 degrees of freedom
## AIC: 766.72
## 
## Number of Fisher Scoring iterations: 4
```

```
db$Campo_f <- relevel(as.factor(db$Campo), "FOR")
summary(glm(db$GIS ~ db$Campo_f, family="binomial"))
## 
## Call:
## glm(formula = db$GIS ~ db$Campo_f, family = "binomial")
## 
## Deviance Residuals: 
## Min 1Q Median 3Q Max 
## -0.9415 -0.9415 -0.7479 1.4333 1.7194 
## 
## Coefficients:
## Estimate Std. Error z value Pr(>|z|) 
## (Intercept) -0.5839 0.1338 -4.364 1.28e-05 ***
## db$Campo_fAGR -0.5470 0.1911 -2.862 0.00421 ** 
## db$Campo_fFISH -0.6353 0.3429 -1.853 0.06390 . 
## ---
## Signif. codes: 0 '***' 0.001 '**' 0.01 '*' 0.05 '.' 0.1 ' ' 1
## 
## (Dispersion parameter for binomial family taken to be 1)
## 
## Null deviance: 711.04 on 590 degrees of freedom
## Residual deviance: 701.59 on 588 degrees of freedom
## (37 observations deleted due to missingness)
## AIC: 707.59
## 
## Number of Fisher Scoring iterations: 4
```